# by Example **Fifth Edition**

- Updated for Oracle 12c
- $\blacktriangleright$  Hundreds of examples, questions, and answers
- $\blacktriangleright$  Real-life labs
- No Oracle PL/SQL experience necessary
- Build PL/SQL Applications-NOW

**BENJAMIN ROSENZWEIG · ELENA RAKHIMOV** 

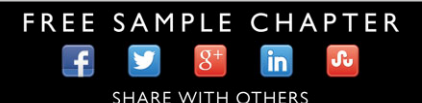

# **Oracle® PL/SQL by Example**

*Fifth Edition*

*This page intentionally left blank* 

# **Oracle® PL/SQL by Example**

*Fifth Edition*

**Benjamin Rosenzweig Elena Rakhimov**

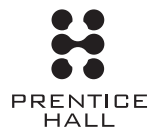

Upper Saddle River, NJ • Boston • Indianapolis • San Francisco New York • Toronto • Montreal • London • Munich • Paris • Madrid Capetown • Sydney • Tokyo • Singapore • Mexico City

Many of the designations used by manufacturers and sellers to distinguish their products are claimed as trademarks. Where those designations appear in this book, and the publisher was aware of a trademark claim, the designations have been printed with initial capital letters or in all capitals.

The authors and publisher have taken care in the preparation of this book, but make no expressed or implied warranty of any kind and assume no responsibility for errors or omissions. No liability is assumed for incidental or consequential damages in connection with or arising out of the use of the information or programs contained herein.

For information about buying this title in bulk quantities, or for special sales opportunities (which may include electronic versions; custom cover designs; and content particular to your business, training goals, marketing focus, or branding interests), please contact our corporate sales department at corpsales@pearsoned.com or (800) 382-3419.

For government sales inquiries, please contact governmentsales@pearsoned.com.

For questions about sales outside the U.S., please contact international@pearsoned.com.

Visit us on the Web: informit.com/ph

*Library of Congress Cataloging-in-Publication Data* Rosenzweig, Benjamin. Oracle PL/SQ® by example / Benjamin Rosenzweig, Elena Rakhimov.—Fifth edition. pages cm Includes index. ISBN 978-0-13-379678-0 (pbk. : alk. paper)—ISBN 0-13-379678-7 (pbk. : alk. paper) 1. PL/SQL (Computer program language) 2. Oracle (Computer file) 3. Relational databases. I. Rakhimov, Elena Silvestrova. II. Title. QA76.73.P258R68 2015 005.75'6—dc23 2014045792

Copyright © 2015 Pearson Education, Inc.

All rights reserved. Printed in the United States of America. This publication is protected by copyright, and permission must be obtained from the publisher prior to any prohibited reproduction, storage in a retrieval system, or transmission in any form or by any means, electronic, mechanical, photocopying, recording, or likewise. To obtain permission to use material from this work, please submit a written request to Pearson Education, Inc., Permissions Department, One Lake Street, Upper Saddle River, New Jersey 07458, or you may fax your request to (201) 236-3290.

ISBN-13: 978-0-13-379678-0 ISBN-10: 0-13-379678-7

Text printed in the United States on recycled paper at RR Donnelley in Crawfordsville, Indiana. First printing, February 2015

*To my parents, Rosie and Sandy Rosenzweig, for their love and support —Benjamin Rosenzweig To my family, for their excitement and encouragement —Elena Rakhimov*

*This page intentionally left blank* 

# <span id="page-7-1"></span><span id="page-7-0"></span>**Contents**

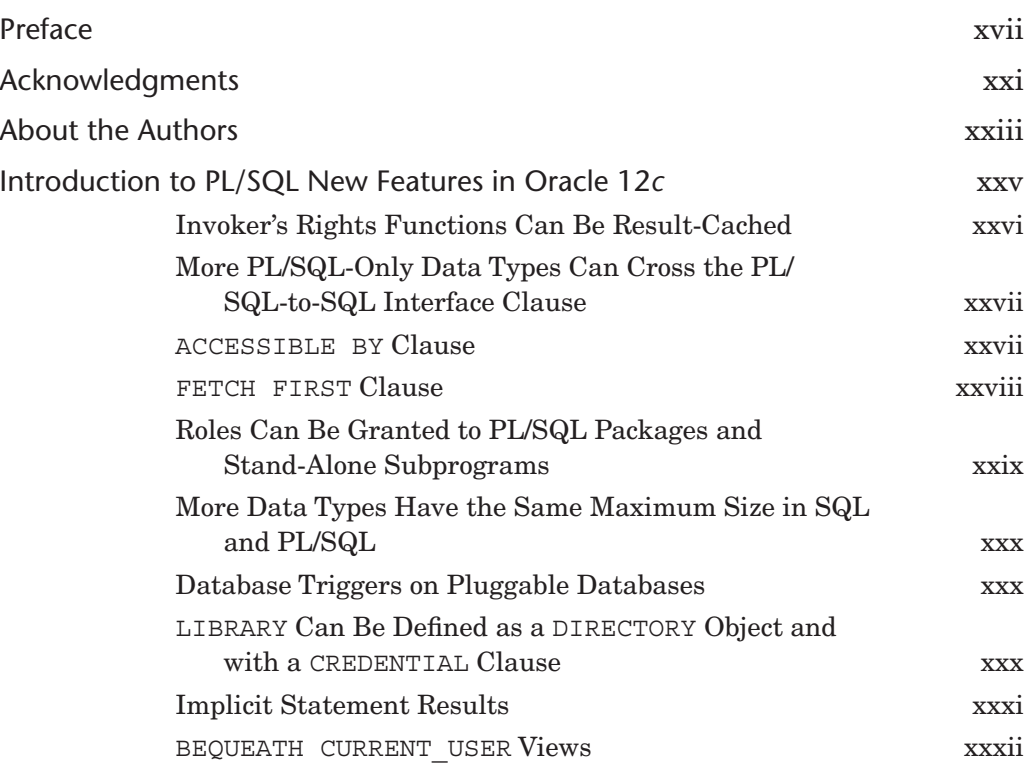

<span id="page-8-1"></span><span id="page-8-0"></span>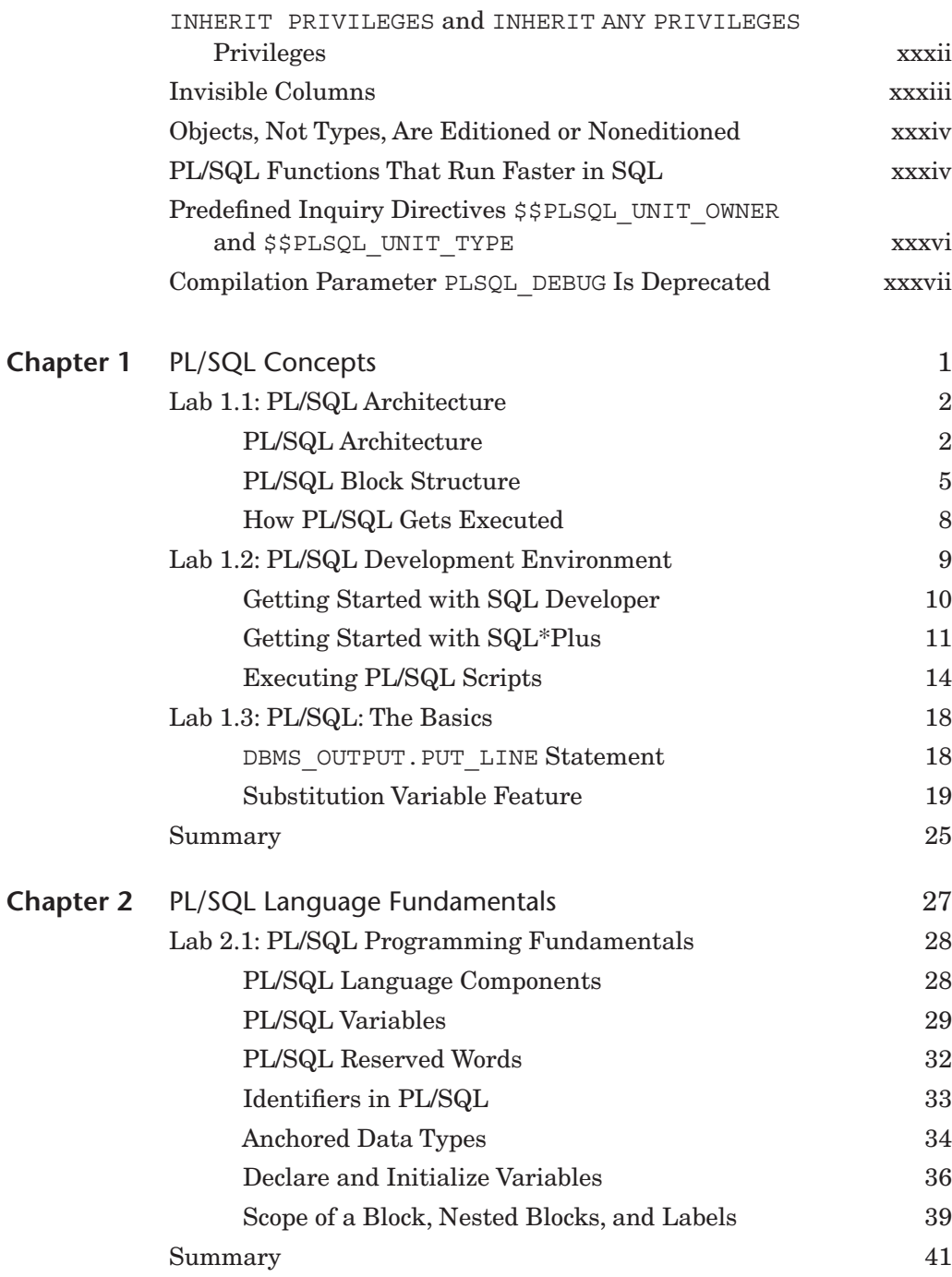

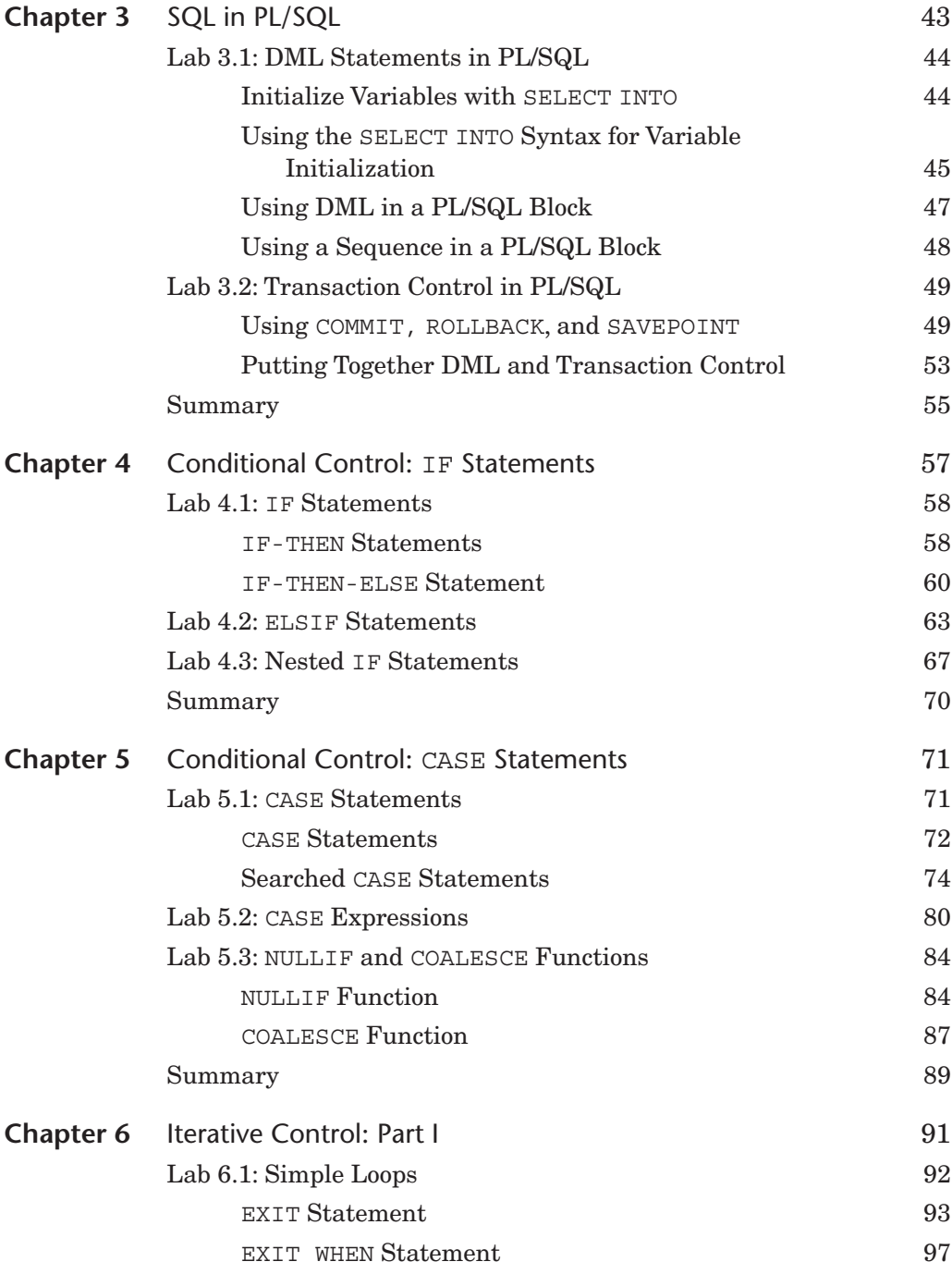

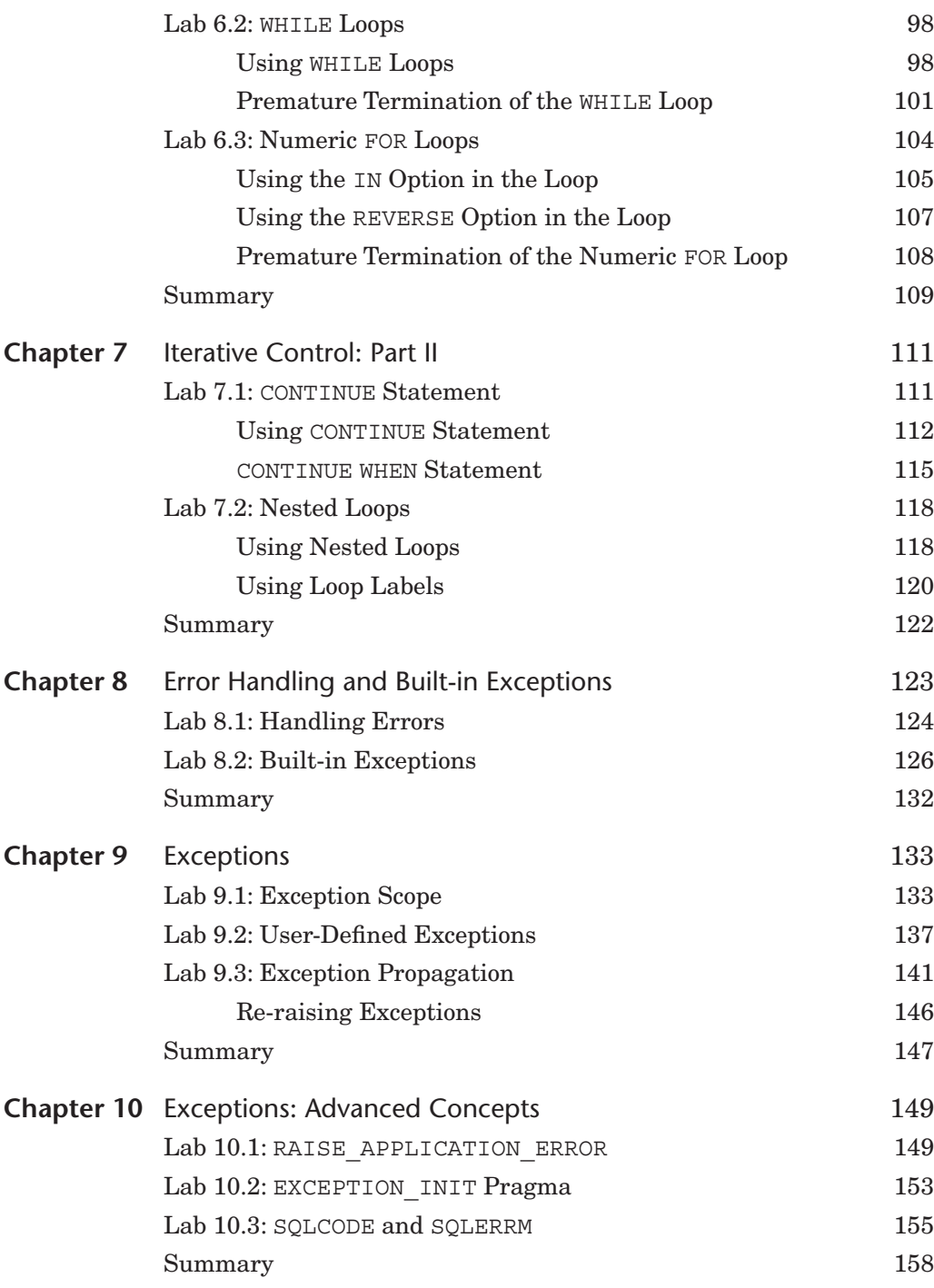

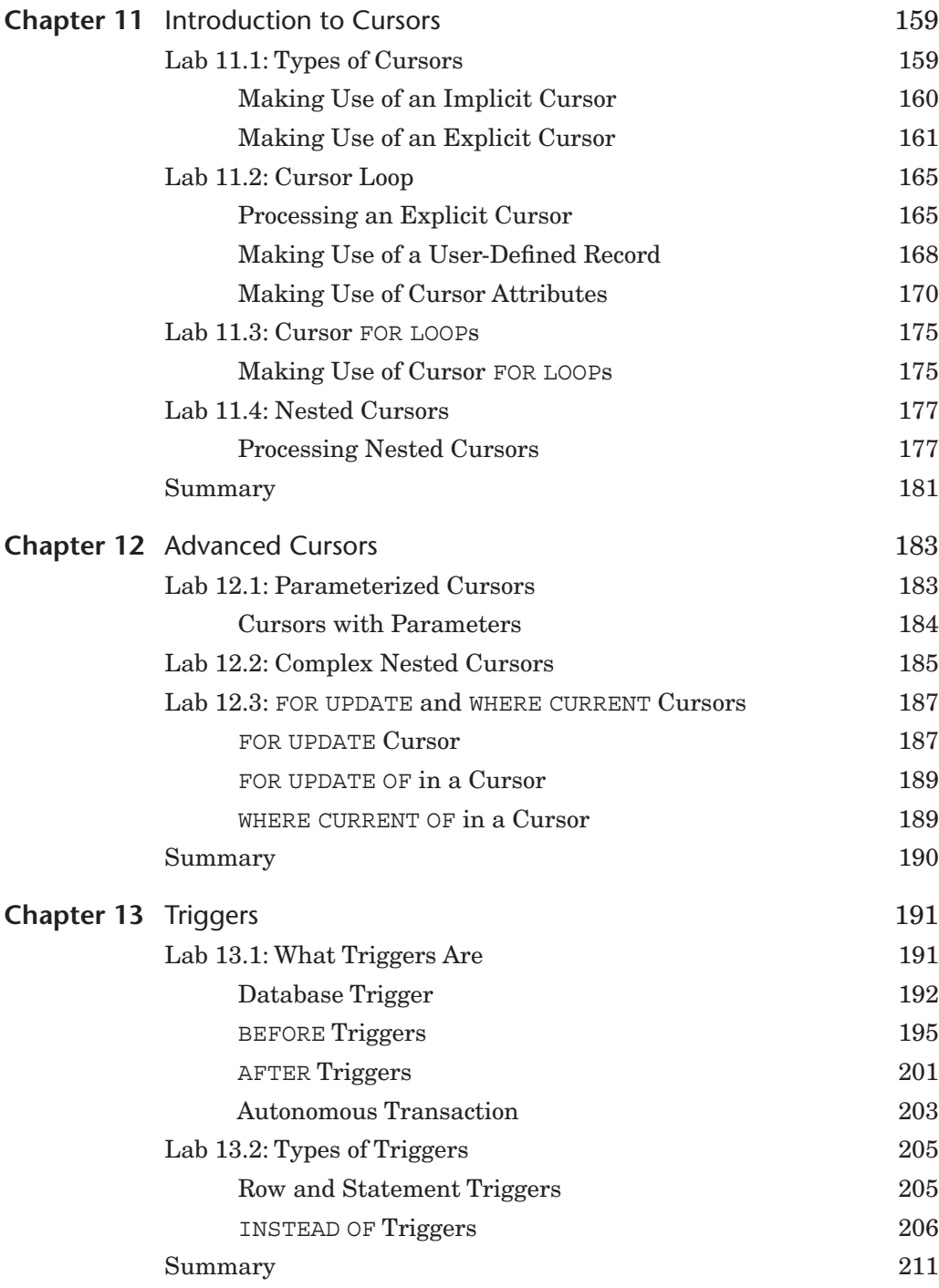

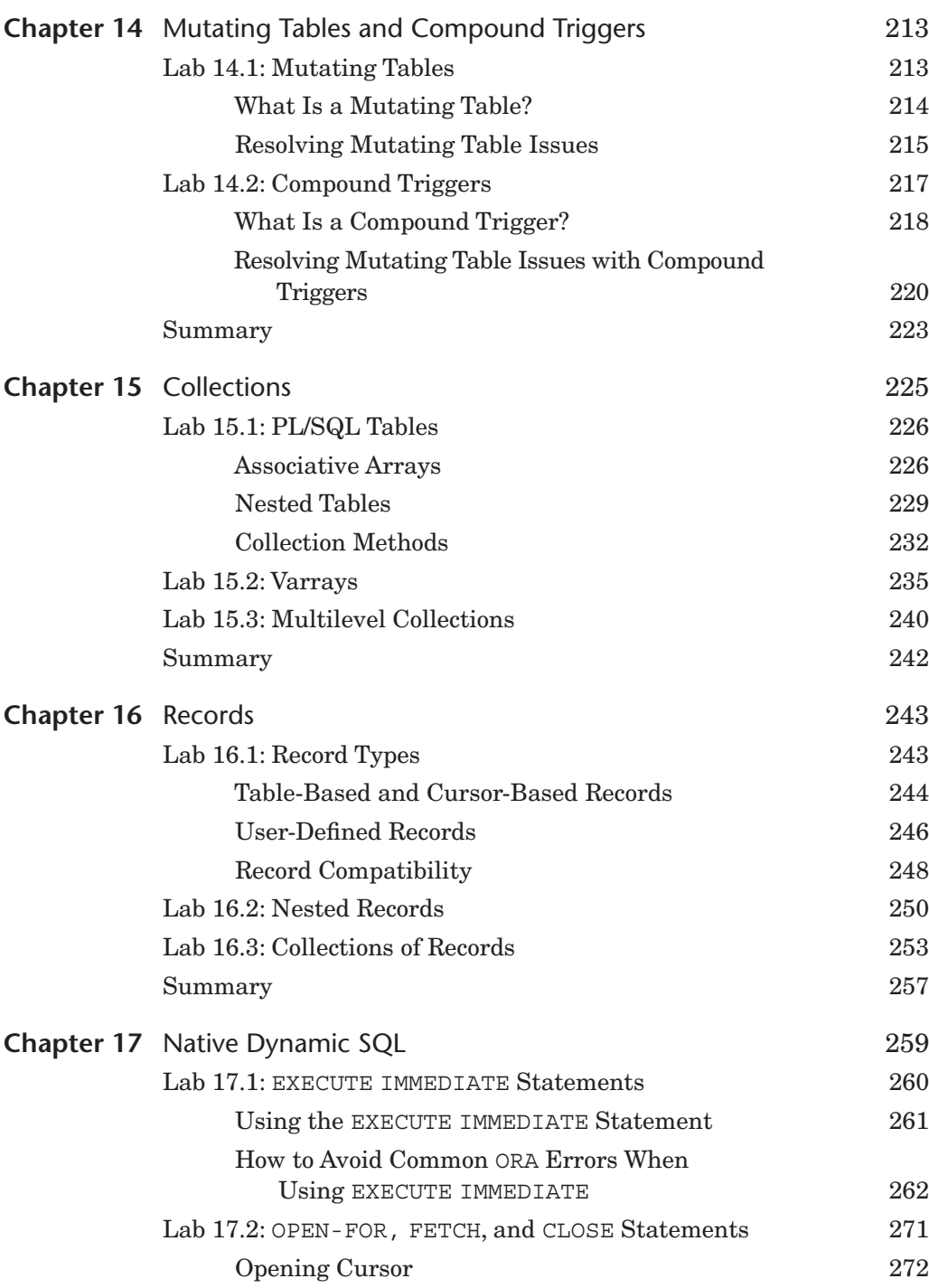

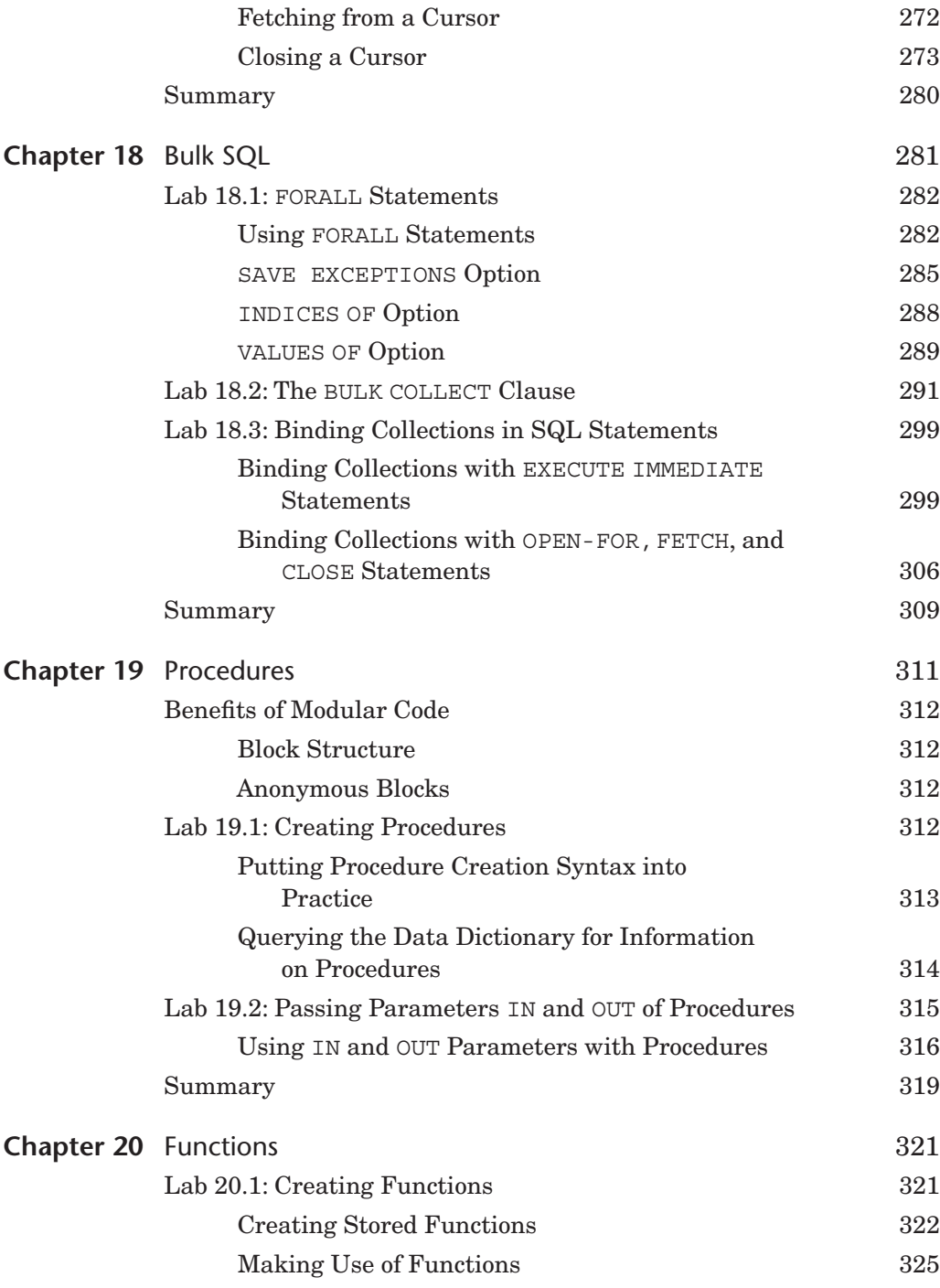

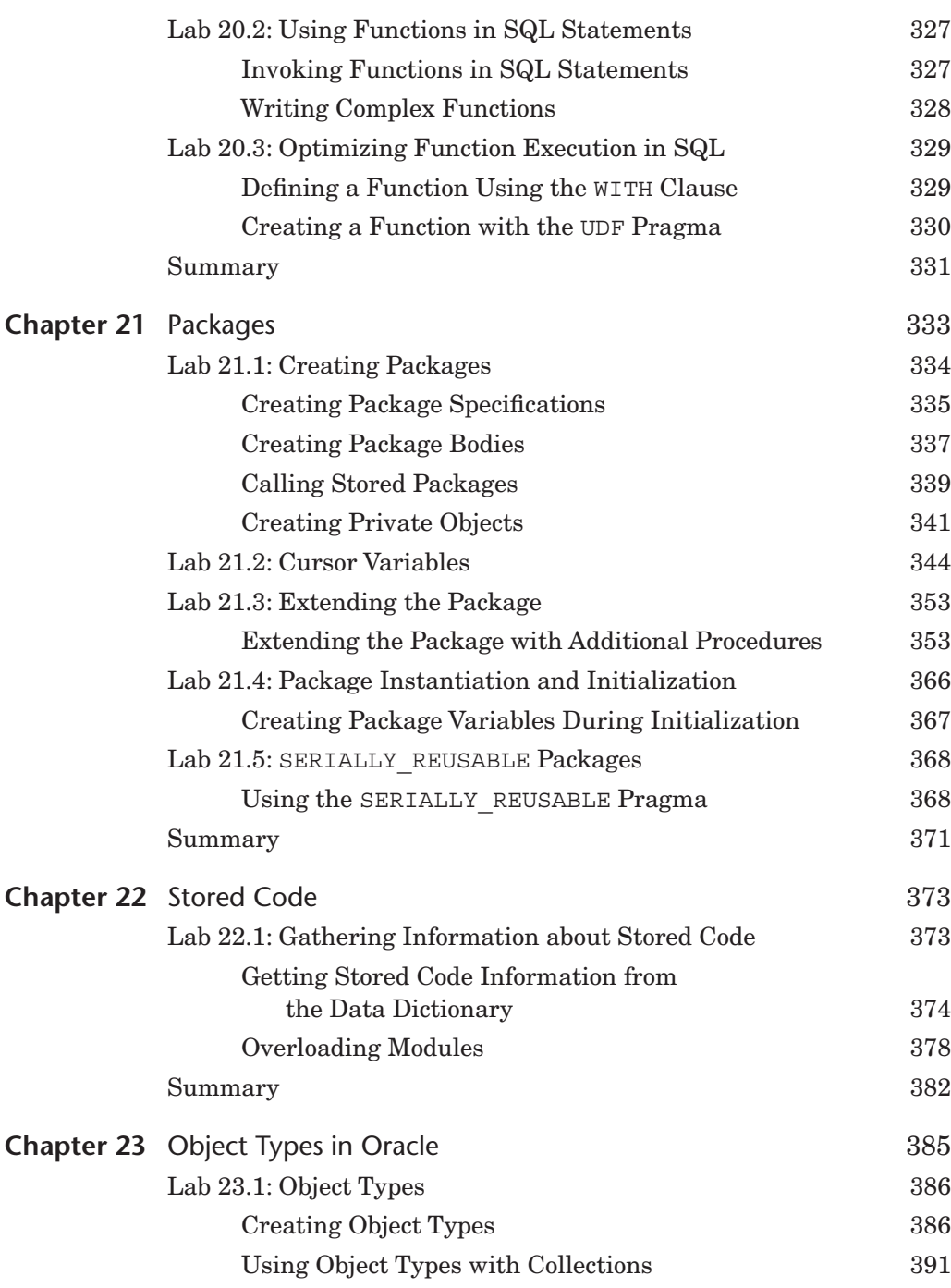

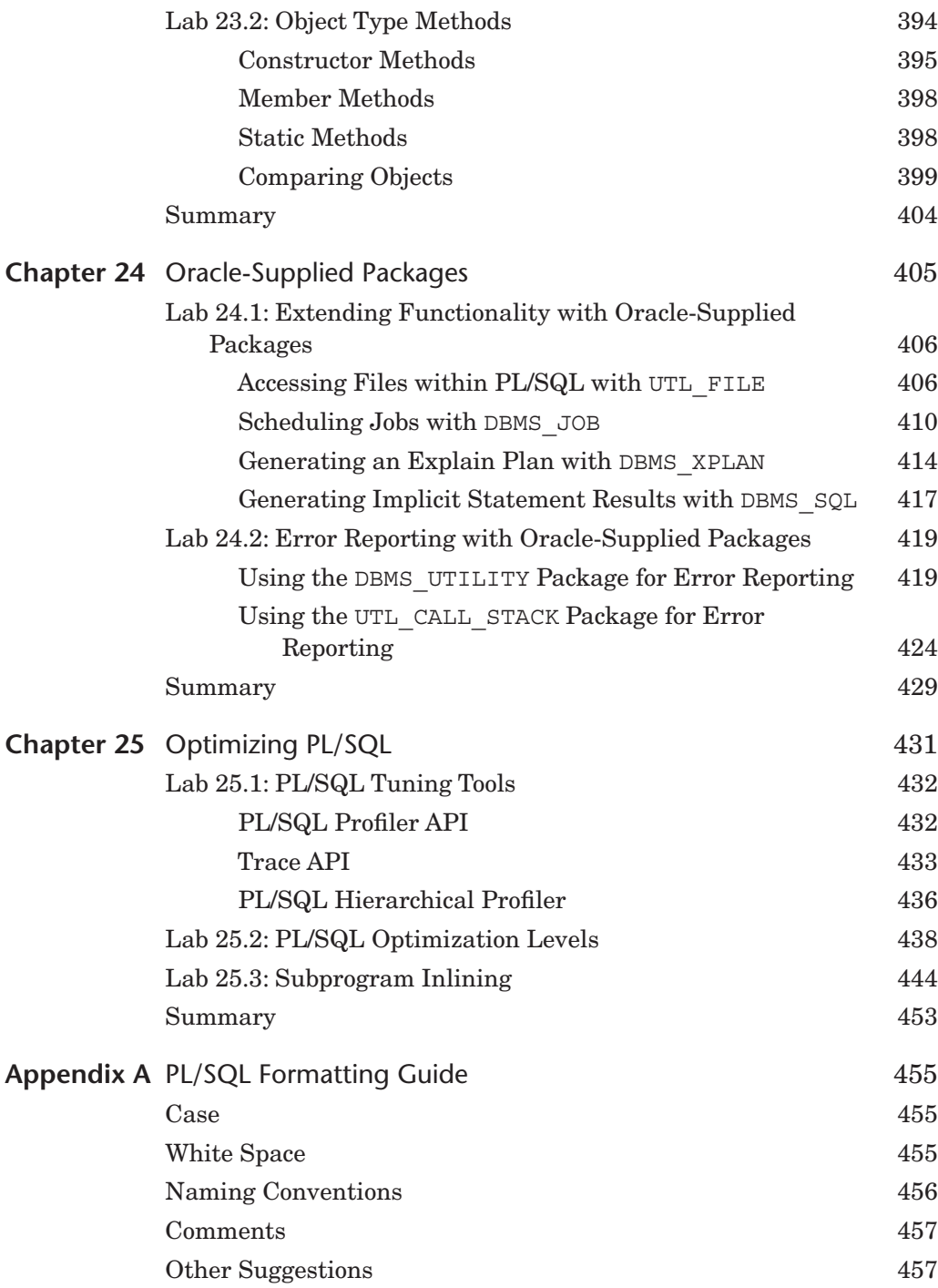

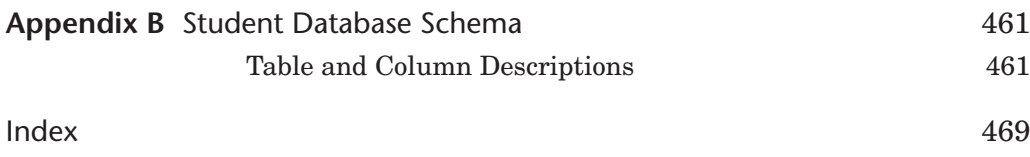

# <span id="page-17-0"></span>**[Preface](#page-7-0)**

*Oracle*® *PL/SQL by Example*, *Fifth Edition,* presents the Oracle PL/SQL programming language in a unique and highly effective format. It challenges you to learn Oracle PL/SQL by using it rather than by simply reading about it.

Just as a grammar workbook would teach you about nouns and verbs by first showing you examples and then asking you to write sentences, *Oracle*® *PL/SQL by Example* teaches you about cursors, loops, procedures, triggers, and so on by first showing you examples and then asking you to create these objects yourself.

### **Who This Book Is For**

This book is intended for anyone who needs a quick but detailed introduction to programming with Oracle's PL/SQL language. The ideal readers are those with some relational database experience, with some Oracle experience, specifically with SQL, SQL\*Plus, and SQL Developer, but with little or no experience with PL/SQL or with most other programming languages.

The content of this book is based primarily on the material that was taught in an Introduction to PL/SQL class at Columbia University's Computer Technology and Applications (CTA) program in New York City. The student body was rather diverse, in that there were some students who had years of experience with information technology (IT) and programming, but no experience with Oracle PL/SQL, and then there were those with absolutely no experience in IT or programming. The content of the book, like the class, is balanced to meet the needs of both extremes. The

additional exercises available through the companion website can be used as labs and homework assignments to accompany the lectures in such a PL/SQL course.

# **How This Book Is Organized**

The intent of this workbook is to teach you about Oracle PL/SQL by explaining a programming concept or a particular PL/SQL feature and then illustrate it further by means of examples. Oftentimes, as the topic is discussed more in depth, these examples would be changed to illustrate newly covered material. In addition, most of the chapters of this book have Additional Exercises sections available through the companion website. These exercises allow you to test the depth of your understanding of the new material.

The basic structure of each chapter is as follows:

**Objectives** Introduction Lab  $Lab...$ Summary

The Objectives section lists topics covered in the chapter. Basically a single objective corresponds to a single Lab.

The Introduction offers a short overview of the concepts and features covered in the chapter.

Each Lab covers a single objective listed in the Objectives section of the chapter. In some instances the objective is divided even further into the smaller individual topics in the Lab. Then each such topic is explained and illustrated with the help of examples and corresponding outputs. Note that as much as possible, each example is provided in its entirety so that a complete code sample is readily available.

At the end of each chapter you will find a Summary section, which provides a brief conclusion of the material discussed in the chapter. In addition, the By the Way portion will state whether a particular chapter has an Additional Exercises section available on the companion website.

# **About the Companion Website**

The companion Website is located at informit.com/title/0133796787. Here you will find three very important things:

- Files required to create and install the STUDENT schema.
- Files that contain example scripts used in the book chapters.
- Additional Exercises chapters, which have two parts:
	- A Questions and Answers part where you are asked about the material presented in a particular chapter along with suggested answers to these questions. Oftentimes, you are asked to modify a script based on some requirements and explain the difference in the output caused by these modifications. Note that this part is also organized into Labs similar to its corresponding chapter in the book.
	- A Try it Yourself part where you are asked to create scripts based on the requirements provided. This part is different from the Questions and Answers part in that there are no scripts supplied with the questions. Instead, you will need to create scripts in their entirety.

#### **By the Way**

You need to visit the companion website, download the student schema, and install it in your database prior to using this book if you would like the ability to execute the scripts provided in the chapters and on the site.

# **What You Will Need**

There are software programs as well as knowledge requirements necessary to complete the Labs in this book. Note that some features covered throughout the book are applicable to Oracle 12*c* only. However, you will be able to run a great majority of the examples and complete Additional Exercises and Try it Yourself sections by using the following products:

- Oracle 11*g* or higher
- SQL Developer or SQL<sup>\*</sup>Plus 11*g* or higher
- Access to the Internet

You can use either Oracle Personal Edition or Oracle Enterprise Edition to execute the examples in this book. If you use Oracle Enterprise Edition, it can be running on a remote server or locally on your own machine. It is recommended that you use Oracle 11*g* or Oracle 12*c* in order to perform all or a majority of the examples in this book. When a feature will only work in the latest version of Oracle database, the book will state so explicitly. Additionally, you should have access to and be familiar with SQL Developer or SQL\*Plus.

You have a number of options for how to edit and run scripts in SQL Developer or from SQL\*Plus. There are also many third-party programs to edit and debug PL/SQL code. Both, SQL Developer and SQL\*Plus are used throughout this book, since these are two Oracle-provided tools and come as part of the Oracle installation.

#### **By the Way**

Chapter 1 has a Lab titled PL/SQL Development Environment that describes how to get started with SQL Developer and SQL\*Plus. However, a great majority of the examples used in the book were executed in SQL Developer.

### **About the Sample Schema**

The STUDENT schema contains tables and other objects meant to keep information about a registration and enrollment system for a fictitious university. There are ten tables in the system that store data about students, courses, instructors, and so on. In addition to storing contact information (addresses and telephone numbers) for students and instructors, and descriptive information about courses (costs and prerequisites), the schema also keeps track of the sections for particular courses, and the sections in which students have enrolled.

The SECTION table is one of the most important tables in the schema because it stores data about the individual sections that have been created for each course. Each section record also stores information about where and when the section will meet and which instructor will teach the section. The SECTION table is related to the COURSE and INSTRUCTOR tables.

The ENROLLMENT table is equally important because it keeps track of which students have enrolled in which sections. Each enrollment record also stores information about the student's grade and enrollment date. The enrollment table is related to the STUDENT and SECTION tables.

The STUDENT schema also has a number of other tables that manage grading for each student in each section.

The detailed structure of the STUDENT schema is described in Appendix B, Student Database Schema.

# <span id="page-21-0"></span>**[Acknowledgments](#page-7-0)**

Ben Rosenzweig: I would like to thank my coauthor Elena Rakhimov for being a wonderful and knowledgeable colleague to work with. I would also like to thank Douglas Scherer for giving me the opportunity to work on this book as well as for providing constant support and assistance through the entire writing process. I am indebted to the team at Prentice Hall, which includes Greg Doench, Michelle Housley, and especially Songlin Qiu for her detailed edits. Finally, I would like to thank the many friends and family, especially Edward Clarin and Edward Knopping, for helping me through the long process of putting the whole book together, which included many late nights and weekends.

Elena Rakhimov: My contribution to this book reflects the help and advice of many people. I am particularly indebted to my coauthor Ben Rosenzweig for making this project a rewarding and enjoyable experience. Many thanks to Greg Doench, Michelle Housley, and especially Songlin Qiu for her meticulous editing skills, and many others at Prentice Hall who diligently worked to bring this book to market. Thanks to Michael Rinomhota for his invaluable expertise in setting up the Oracle environment and Dan Hotka for his valuable comments and suggestions. Most importantly, to my family, whose excitement, enthusiasm, inspiration, and support encouraged me to work hard to the very end, and were exceeded only by their love.

*This page intentionally left blank* 

# <span id="page-23-0"></span>**[About the Authors](#page-7-0)**

Benjamin Rosenzweig is a Senior Project Manager at Misys Financial Software, where he has worked since 2002. Prior to that he was a principal consultant for more than three years at Oracle Corporation in the Custom Development Department. His computer experience ranges from creating an electronic Tibetan–English Dictionary in Kathmandu, Nepal, to supporting presentation centers at Goldman Sachs and managing a trading system at TIAA-CREF. Benjamin has been an instructor at the Columbia University Computer Technology and Application program in New York City since 1998. In 2002 he was awarded the "Outstanding Teaching Award" from the Chair and Director of the CTA program. He holds a B.A. from Reed College and a certificate in database development and design from Columbia University. His previous books with Prentice Hall are *Oracle Forms Developer: The Complete Video Course* (2000), and *Oracle Web Application Programming for PL/SQL Developers* (2003).

Elena Rakhimov has over 20 years of experience in database architecture and development in a wide spectrum of enterprise and business environments ranging from non-profit organizations to Wall Street to her current position with a prominent software company where she heads up the database team. Her determination to stay "hands-on" notwithstanding, Elena managed to excel in the academic arena having taught relational database programming at Columbia University's highly esteemed Computer Technology and Applications program. She was educated in database analysis and design at Columbia University and in applied mathematics at Baku State University in Azerbaijan. She currently resides in Vancouver, Canada.

*This page intentionally left blank* 

# <span id="page-25-0"></span>**Introduction to PL/SQL [New Features in Oracle 12](#page-7-0)***c*

Oracle 12*c* has introduced a number of new features and improvements for PL/SQL. This introduction briefly describes features not covered in this book and points you to specific chapters for features that are within the scope of this book. The list of features described here is also available in the "Changes in This Release for Oracle Database PL/SQL Language Reference" section of the PL/SQL Language Reference manual offered as part of Oracle's online help.

The new PL/SQL features and enhancements are as follows:

- Invoker's rights functions can be result-cached
- More PL/SQL-only data types can cross the PL/SQL-to-SQL interface clause
- ACCESSIBLE BY clause
- FETCH FIRST clause
- Roles can be granted to PL/SQL packages and stand-alone subprograms
- More data types have the same maximum size in SQL and PL/SQL
- Database triggers on pluggable databases
- LIBRARY can be defined as DIRECTORY object and with CREDENTIAL clause
- Implicit statement results
- BEQUEATH CURRENT\_USER views
- INHERIT PRIVILEGES and INHERIT ANY PRIVILEGES privileges
- Invisible columns
- Objects, not types, are editioned or noneditioned
- <span id="page-26-0"></span>■ PL/SQL functions that run faster in SQL
- Predefined inquiry directives \$\$PLSOL\_UNIT\_OWNER and \$\$PLSOL\_UNIT\_ TYPE
- Compilation parameter PLSQL\_DEBUG is deprecated

### **[Invoker's Rights Functions Can Be Result-Cached](#page-7-1)**

When a stored subprogram is created in Oracle products, it may be created as either a *definer rights* (DR) unit or an *invoker rights* (IR) unit. A DR unit would execute with the permissions of its owner, whereas an IR unit would execute with the permissions of a user who invoked that particular unit. By default, a stored subprogram is created as a DR unit unless explicitly specified otherwise. Whether a particular unit is considered a DR or IR unit is controlled by the AUTHID property, which may be set to either DEFINER (default) or CURRENT USER.

Prior to Oracle 12*c*, functions created with the invoker rights clause (AUTHID CURRENT\_USER) could not be result-cached. To create a function as an IR unit, the AUTHID clause must be added to the function specification.

A result-cached function is a function whose parameter values and result are stored in the cache. As a consequence, when such a function is invoked with the same parameter values, its result is retrieved from the cache instead of being computed again. To enable a function for result-caching, the RESULT\_CACHE clause must be added to the function specification. This is demonstrated by the following example (the invoker rights clause and result-caching are highlighted in bold).

#### **For Example** *Result-Caching Functions Created with Invoker's Rights*

```
CREATE OR REPLACE FUNCTION get_student_rec (p_student_id IN NUMBER)
RETURN STUDENT%ROWTYPE
AUTHID CURRENT_USER
RESULT_CACHE RELIES_ON (student)
IS
 v student rec STUDENT%ROWTYPE;
BEGIN
 SELECT *
    INTO v_student_rec
    FROM student
   WHERE student_id = p_student_id;
RETURN v_student_rec;
EXCEPTION
 WHEN no data found
 THEN
   RETURN NULL;
END get_student_rec;
/
-- Execute newly created function
DECLARE
 v student rec STUDENT%ROWTYPE;
```

```
BEGIN
v student rec := qet student rec (p student id => 230);
RND
```
<span id="page-27-1"></span>Note that if the student record for student ID 230 is in the result cache already, then the function will return the student record from the result cache. In the opposite case, the student record will be selected from the STUDENT table and added to the cache for future use. Because the result cache of the function relies on the STUDENT table, any changes applied and committed on the STUDENT table will invalidate all cached results for the get\_student\_rec function.

# **[More PL/SQL-Only Data Types Can Cross the PL/SQL-to-SQL](#page-7-0)  Interface Clause**

In this release, Oracle has extended support of PL/SQL-only data types to dynamic SQL and client programs (OCI or JDBC). For example, you can bind collections variables when using the EXECUTE IMMEDIATE statement or the OPEN FOR, FETCH, and CLOSE statements. This topic is covered in greater detail in Lab 18.3, Binding Collections in SQL Statements, in Chapter 18.

#### **[ACCESSIBLE BY](#page-7-0) Clause**

An optional ACCESSIBLE BY clause enables you to specify a list of PL/SQL units that may access the PL/SQL unit being created or modified. The ACCESSIBLE BY clause is typically added to the module header—for example, to the function or procedure header. Each unit listed in the ACCESSIBLE BY clause is called an *accessor*, and the clause itself is also called a *white list*. This is demonstrated in the following example (the ACCESSIBLE BY clause is shown in bold).

**For Example** *Procedure Created with the ACCESSIBLE BY Clause*

```
CREATE OR REPLACE PROCEDURE test_proc1
ACCESSIBLE BY (TEST_PROC2)
AS
BEGIN
DBMS_OUTPUT.PUT_LINE ('TEST_PROC1');
END test proc1;/
CREATE OR REPLACE PROCEDURE test_proc2
AS
BEGIN
DBMS_OUTPUT.PUT_LINE ('TEST_PROC2');
 test_proc1;
END test_proc2;
/
```

```
-- Execute TEST_PROC2
BEGIN
 test_proc2;
END;
/
TEST_PROC2
TEST_PROC1
-- Execute TEST_PROC1 directly
BEGIN
 test proc1;
END;
/
ORA-06550: line 2, column 4:
PLS-00904: insufficient privilege to access object TEST_PROC1
ORA-06550: line 2, column 4:
PL/SQL: Statement ignored
```
In this example, there are two procedures, test proc1 and test proc2, and test proc1 is created with the ACCESSIBLE BY clause. As a consequence, test proc1 may be accessed by test\_proc2 only. This is demonstrated by two anonymous PL/SQL blocks. The first block executes test\_proc2 successfully. The second block attempts to execute test\_proc1 directly and, as a result, causes an error.

Note that both procedures were created within a single schema (STUDENT), and that both PL/SQL blocks were executed in the single session by the schema owner (STUDENT).

### **[FETCH FIRST](#page-7-1) Clause**

The FETCH FIRST clause is a new optional feature that is typically used with the "Top-N" queries as illustrated by the following example. The ENROLLMENT table used in this example contains student registration data. Each student is identified by a unique student ID and may be registered for multiple courses. The FETCH FIRST clause is shown in bold.

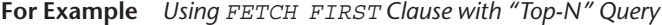

```
-- Sample student IDs from the ENROLLMENT table
SELECT student_id
 FROM enrollment;
STUDENT ID
----------
       102
      102
       103
       104
       105
```
<span id="page-29-0"></span>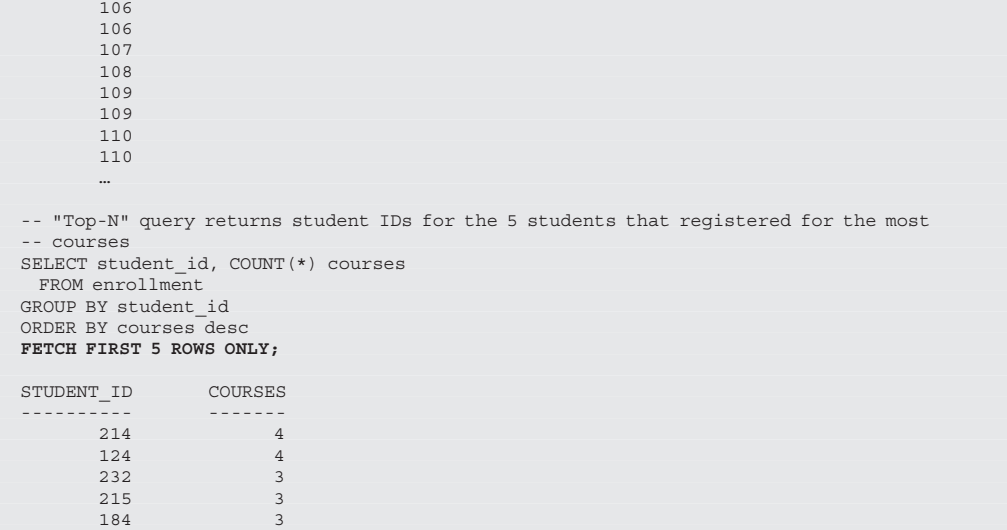

Note that FETCH FIRST clause may also be used in conjunction with the BULK COLLECT INTO clause as demonstrated here. The FETCH FIRST clause is shown in bold.

**For Example** *Using FETCH FIRST Clause with BULK COLLECT INTO Clause*

```
DECLARE
 TYPE student name tab IS TABLE OF VARCHAR2(100) INDEX BY PLS INTEGER;
 student_names student_name_tab;
BEGIN
 -- Fetching first 20 student names only
 SELECT first name||' '||last name
   BULK COLLECT INTO student_names
    FROM student
  FETCH FIRST 20 ROWS ONLY;
 DBMS_OUTPUT.PUT_LINE ('There are '||student_names.COUNT||' students');
END;
/
There are 20 students
```
# **[Roles Can Be Granted to PL/SQL Packages and Stand-Alone](#page-7-0)  Subprograms**

Starting with Oracle 12*c*, you are able to grant roles to PL/SQL packages and standalone subprograms. Note that granting a role to a PL/SQL package or stand-alone subprogram does not alter its compilation. Instead, it affects how privileges required by the SQL statements that are issued by the PL/SQL unit at run time are checked.

<span id="page-30-2"></span><span id="page-30-1"></span><span id="page-30-0"></span>Consider the following example where the READ role is granted to the function get student name.

**For Example** *Granting READ Role to the get\_student\_name Function*

GRANT READ TO FUNCTION get student name;

# **[More Data Types Have the Same Maximum Size in SQL](#page-7-1)  and PL/SQL**

Prior to Oracle 12*c*, some data types had different maximum sizes in SQL and in PL/ SQL. For example, in SQL the maximum size of NVARCHAR2 was 4000 bytes, whereas in PL/SQL it was 32,767 bytes. Starting with Oracle 12*c*, the maximum sizes of the VARCHAR2, NVARCHAR2, and RAW data types have been extended to 32,767 for both SQL and PL/SQL. To see these maximum sizes in SQL, the initialization parameter MAX\_STRING\_SIZE must be set to EXTENDED.

# **[Database Triggers on Pluggable Databases](#page-7-1)**

The pluggable database (PDB) is one of the components of Oracle's multitenant architecture. Typically it is a portable collection of schemas and other database objects. Starting with Oracle 12*c*, you are able to create event triggers on PDBs. Detailed information on triggers is provided in Chapters 13 and 14. Note that PDBs are outside the scope of this book, but detailed information on them may be found in Oracle's online Administration Guide.

## **LIBRARY [Can Be Defined as a](#page-7-1) DIRECTORY Object and with a CREDENTIAL Clause**

A LIBRARY is a schema object associated with a shared library of an operating system. It is created with the help of the CREATE OR REPLACE LIBRARY statement. A DIRECTORY is also an object that maps an alias to an actual directory on the server file system. The DIRECTORY object is covered very briefly in Chapter 25 as part of the install processes for the PL/SQL Profiler API and PL/SQL Hierarchical Profiler. In the Oracle 12*c* release, a LIBRARY object may be defined as a DIRECTORY object with an optional CREDENTIAL clause as shown here.

<span id="page-31-0"></span>**For Example** *Creating LIBRARY as DIRECTORY Object*

```
CREATE OR REPLACE LIBRARY my_lib AS 'plsql_code' IN my_dir;
```
In this example, the LIBRARY object my\_lib is created as a DIRECTORY object. The 'plsql\_code' is the name of the dynamic link library (DDL) in the DIRECTORY object my\_dir. Note that for this library to be created successfully, the DIRECTORY object my\_dir must be created beforehand. More information on LIBRARY and DIRECTORY objects can be found in Oracle's online Database PL/SQL Language Reference.

### **[Implicit Statement Results](#page-7-0)**

Prior to Oracle release 12*c*, result sets of SQL queries were returned explicitly from the stored PL/SQL subprograms via REF CURSOR out parameters. As a result, the invoker program had to bind to the REF CURSOR parameters and fetch the result sets explicitly as well.

Starting with this release, the REF CURSOR out parameters can be replaced by two procedures of the DBMS\_SQL package, RETURN\_RESULT and GET\_NEXT RESULT. These procedures enable stored PL/SQL subprograms to return result sets of SQL queries implicitly, as illustrated in the following example (the reference to the RETURN RESULT procedure is highlighted in bold):

**For Example** *Using DBMS\_SQL.RETURN\_RESULT Procedure*

```
CREATE OR REPLACE PROCEDURE test_return_result
AS
 v cur SYS REFCURSOR;
BEGIN
 OPEN v_cur
   FOR
  SELECT first name, last name
     FROM instructor
    FETCH FIRST ROW ONLY;
 DBMS SQL.RETURN RESULT (v cur) ;
END test_return_result;
/
BEGIN
 test return result;
END;
/
```
<span id="page-32-1"></span><span id="page-32-0"></span>In this example, the test return result procedure returns the instructor's first and last names to the client application implicitly. Note that the cursor SELECT statement employs a FETCH FIRST ROW ONLY clause, which was introduced in Oracle 12*c* as well. To get the result set from the procedure test\_return\_result successfully, the client application must likewise be upgraded to Oracle 12*c*. Otherwise, the following error message is returned:

```
ORA-29481: Implicit results cannot be returned to client.
ORA-06512: at "SYS.DBMS_SQL", line 2785
ORA-06512: at "SYS.DBMS_SQL", line 2779
ORA-06512: at "STUDENT. TEST RETURN RESULT", line 10
ORA-06512: at line 2
```
#### **[BEQUEATH CURRENT\\_USER](#page-7-1) Views**

Prior to Oracle 12*c*, a view could be created only as a definer rights unit. Starting with release 12*c*, a view may be created as an invoker's rights unit as well (this is similar to the AUTHID property of a stored subprogram). For views, however, this behavior is achieved by specifying a BEQUEATH DEFINER (default) or BEQUEATH CURRENT\_USER clause at the time of its creation as illustrated by the following example (the BEQUEATH CURRENT USER clause is shown in bold):

**For Example** *Creating View with BEQUEATH CURRENT\_USER Clause*

```
CREATE OR REPLACE VIEW my_view
BEQUEATH CURRENT_USER
\DeltaS
SELECT table name, status, partitioned
    FROM user_tables;
```
In this example, my view is created as an IR unit. Note that adding this property to the view does not affect its primary usage. Rather, similarly to the AUTHID property, it determines which set of permissions will be applied at the time when the data is selected from this view.

### **[INHERIT PRIVILEGES](#page-8-0) and INHERIT ANY PRIVILEGES Privileges**

Starting with Oracle 12*c*, an invoker's rights unit will execute with the invoker's permissions only if the owner of the unit has INHERIT PRIVILEGES or INHERIT ANY PRIVILEGES privileges. For example, before Oracle 12*c*, suppose user1 created a function F1 as an invoker's rights unit and granted execute privilege on it to user2, who happened to have more privileges than user 1. Then when user 2 ran function <span id="page-33-0"></span>F1, the function would run with the permissions of user2, potentially performing operations for which user1 might not have had permissions. This is no longer the case with Oracle 12*c*. As stated previously, such behavior must be explicitly specified via INHERIT PRIVILEGES or INHERIT ANY PRIVILEGES privileges.

### **[Invisible Columns](#page-8-1)**

Starting with Oracle 12*c*, it is possible to define and manipulate invisible columns. In PL/SQL, records defined as %ROWTYPE are aware of such columns, as illustrated by the following example (references to the invisible columns are shown in bold):

**For Example** *%ROWTYPE Records and Invisible Columns*

```
-- Make NUMERIC_GRADE column invisible
ALTER TABLE grade MODIFY (numeric_grade INVISIBLE);
/
table GRADE altered
DECLARE
 v grade rec grade%ROWTYPE;
BEGIN
 SELECT *
    INTO v_grade_rec
   FROM grade
  FETCH FIRST ROW ONLY:
 DBMS OUTPUT.PUT LINE ('student ID: '||v qrade rec.student id);
 DBMS_OUTPUT.PUT_LINE ('section ID: '||v_grade_rec.section_id);
 -- Referencing invisible column causes an error
                                    \lvert \cdot \rvert | v grade rec.numeric grade);
END;
/
ORA-06550: line 12, column 54:
PLS-00302: component 'NUMERIC_GRADE' must be declared
ORA-06550: line 12, column 4:
PL/SQL: Statement ignored
-- Make NUMERIC GRADE column visible
ALTER TABLE grade MODIFY (numeric_grade VISIBLE);
/
table GRADE altered
DECLARE
 v_grade_rec grade%ROWTYPE;
BEGIN
 SELECT *
   INTO v_grade_rec
   FROM grade
   FETCH FIRST ROW ONLY;
 DBMS_OUTPUT.PUT_LINE ('student ID: '||v_grade_rec.student_id);
 DBMS_OUTPUT.PUT_LINE ('section ID: '||v_orade_rec.section_id);
  -- This time the script executes successfully
 DBMS OUTPUT.PUT LINE ('grade: '||v grade rec.numeric grade);
END;
/
```
<span id="page-34-1"></span><span id="page-34-0"></span>student ID: 123 section ID: 87<br>grade: 99 grade:

As you can gather from this example, the first run of the anonymous PL/SQL block did not complete due to the reference to the invisible column. Once the NUMERIC\_ GRADE column has been set to visible again, the script is able to complete successfully.

# **[Objects, Not Types, Are Editioned or Noneditioned](#page-8-0)**

An edition is a component of the edition-based redefinition feature that allows you to make a copy of an object—for example, a PL/SQL package—and make changes to it without affecting or invalidating other objects that may be dependent on it. With introduction of this feature, objects created in the database may be defined as editioned or noneditioned. For an object to be editioned, its object type must be editionable and it must have the EDITIONABLE property. Similarly, for an object to be noneditioned, its object type must be noneditioned or it must have the NONEDI-TIONABLE property.

Starting with Oracle 12*c*, you are able to specify whether a schema object is editionable or noneditionable in the CREATE OR REPLACE and ALTER statements. In this new release, a user (schema) that has been enabled for editions is able to own a noneditioned object even if its type is editionable in the database but noneditionable in the schema itself or if this object has NONEDITIONABLE property.

# **[PL/SQL Functions That Run Faster in SQL](#page-8-0)**

Starting with Oracle 12*c*, you can create user-defined functions that may run faster when they are invoked in the SQL statements. This may be accomplished as follows:

- User-defined function declared in the WITH clause of a SELECT statement
- User-defined function created with the UDF pragma

Consider the following example, where the format name function is created in the WITH clause of the SELECT statement. This newly created function returns the formatted student name.

**For Example** *Creating a User-Defined Function in the WITH Clause*

```
WITH
 FUNCTION format_name (p_salutation IN VARCHAR2
                      ,p_first_name IN VARCHAR2
                      ,p_last_name IN VARCHAR2)
```

```
RETURN VARCHAR2
 IS
 BEGIN
    IF p_salutation IS NULL
    THEN
    RETURN p_first_name||' '||p_last_name;
    ELSE
     RETURN p_salutation||' '||p_first_name||' '||p_last_name;
    END IF;
 END;
SELECT format_name (salutation, first_name, last_name) student_name
  FROM student
 FETCH FIRST 10 ROWS ONLY;
STUDENT_NAME
-----------------
Mr. George Kocka
Ms. Janet Jung
Ms. Kathleen Mulroy
Mr. Joel Brendler
Mr. Michael Carcia
Mr. Gerry Tripp
Mr. Rommel Frost
Mr. Roger Snow
Ms. Z.A. Scrittorale
Mr. Joseph Yourish
```
Next, consider another example where the format\_name function is created with the UDF pragma.

```
For Example Creating a User-Defined Function in the UDF Pragma
```

```
CREATE OR REPLACE FUNCTION format name (p_salutation IN VARCHAR2
                                         ,p_first_name IN VARCHAR2
                                         ,p_last_name IN VARCHAR2)
RETURN VARCHAR2
AS
 PRAGMA UDF;
BEGIN
 IF p_salutation IS NULL
 THEN
   RETURN p_first_name||' '||p_last_name;
 ELSE
   RETURN p_salutation||' '||p_first_name||' '||p_last_name;
 END IF;
END;
/
SELECT format_name (salutation, first_name, last_name) student_name
  FROM student
 FETCH FIRST 10 ROWS ONLY;
STUDENT_NAME
 -----------------
Mr. George Kocka
Ms. Janet Jung
Ms. Kathleen Mulroy
Mr. Joel Brendler
Mr. Michael Carcia
Mr. Gerry Tripp
Mr. Rommel Frost
Mr. Roger Snow
Ms. Z.A. Scrittorale
Mr. Joseph Yourish
```
# <span id="page-36-0"></span>**[Predefined Inquiry Directives](#page-8-0) \$\$PLSQL\_UNIT\_OWNER and \$\$PLSQL\_UNIT\_TYPE**

In PL/SQL, there are a number of predefined inquiry directives, as described in the following table (\$\$PLSQL\_UNIT\_OWNER and \$\$PLSQL\_UNIT\_TYPE are highlighted in bold):

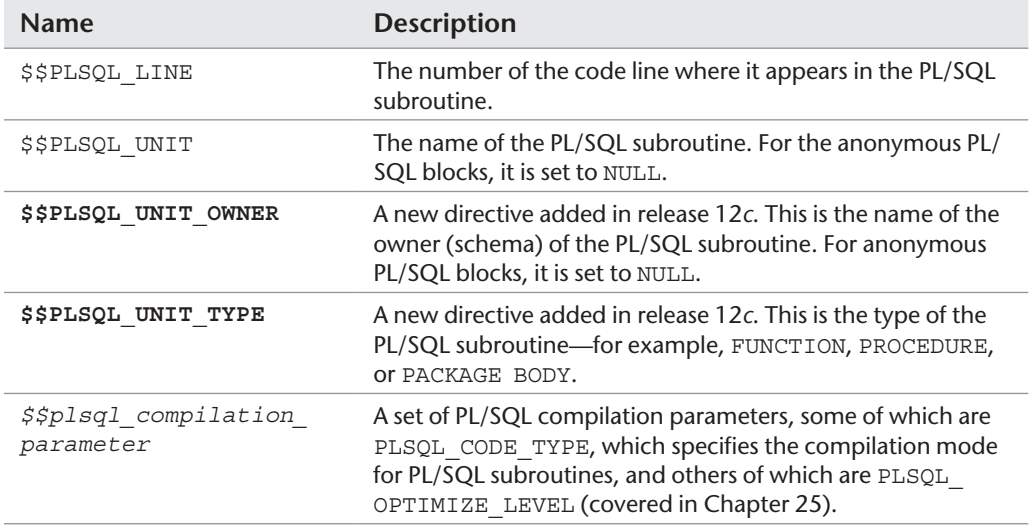

The following example demonstrates how directives may be used.

**For Example** *Using Predefined Inquiry Directives*

```
CREATE OR REPLACE PROCEDURE test_directives
AS
BEGIN
 DBMS OUTPUT.PUT LINE ('Procedure test_directives');
 DBMS_OUTPUT.PUT_LINE ('$$PLSQL_UNIT_OWNER: '||$$PLSQL_UNIT_OWNER);
  DBMS_OUTPUT.PUT_LINE ('$$PLSQL_UNIT_TYPE: '||$$PLSQL_UNIT_TYPE);
  DBMS_OUTPUT.PUT_LINE ('$$PLSQL_UNIT: '||$$PLSQL_UNIT);
 DBMS_OUTPUT.PUT_LINE ('$$PLSQL_LINE: '||$$PLSQL_LINE);
END;
/
BEGIN
 -- Execute TEST_DERECTIVES procedure
 test_directives;
 DBMS_OUTPUT.PUT_LINE ('Anonymous PL/SQL block');
 DBMS_OUTPUT.PUT_LINE ('$$PLSQL_UNIT_OWNER: '||$$PLSQL_UNIT_OWNER);
 DBMS_OUTPUT.PUT_LINE ('$$PLSQL_UNIT_TYPE: '||$$PLSQL_UNIT_TYPE);
```

```
DBMS_OUTPUT.PUT_LINE ('$$PLSQL_UNIT: '||$$PLSQL_UNIT);
  DBMS_OUTPUT.PUT_LINE ('$$PLSQL_LINE: '||$$PLSQL_LINE);
END;
/
Procedure test_directives
$$PLSQL_UNIT_OWNER: STUDENT
$$PLSQL_UNIT_TYPE: PROCEDURE
$$PLSQL_UNIT: TEST_DIRECTIVES
$$PLSQL_LINE: 8
Anonymous PL/SQL block
$$PLSOL_UNIT_OWNER:
$$PLSQL_UNIT_TYPE: ANONYMOUS BLOCK
$$PLSQL_UNIT:
$$PLSQL_LINE: 8
```
# **[Compilation Parameter](#page-8-1) PLSQL\_DEBUG Is Deprecated**

Starting with Oracle release 12*c*, the PLSQL\_DEBUG parameter is deprecated. To compile PL/SQL subroutines for debugging, the PLSQL\_OPTIMIZE\_LEVEL parameter should be set to 1. Chapter 25 covers the PLSQL\_OPTIMIZE\_LEVEL parameter and various optimization levels supported by the PL/SQL performance optimizer in greater detail.

*This page intentionally left blank* 

**3**

# <span id="page-39-0"></span>**[SQL in PL/SQL](#page-9-0)**

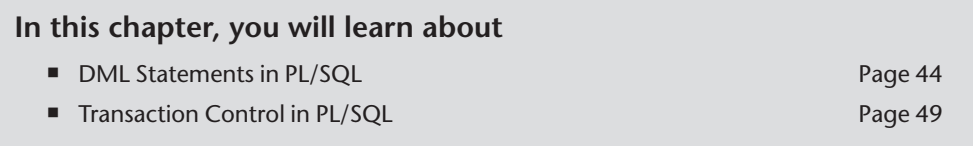

This chapter is a collection of some fundamental elements of using SQL statements in PL/SQL blocks. In the previous chapter, you initialized variables with the ":=" syntax; in this chapter, we will introduce the method of using a SQL select statement to update the value of a variable. These variables can then be used in DML statements (insert, delete, or update). Additionally, we will demonstrate how you can use a sequence in your DML statements within a PL/SQL block much as you would in a stand-alone SQL statement.

A transaction in Oracle is a series of SQL statements that have been grouped together into a logical unit by the programmer. A programmer chooses to do this to maintain data integrity. Each application (SQL\*Plus, SQL Developer, and various third-party PL/SQL tools) maintains a single database session for each instance of a user login. The changes to the database that have been executed by a single application session are not actually "saved" into the database until a commit occurs. Work within a transaction up to and just prior to the commit can be rolled back; once a commit has been issued, however, work within that transaction cannot be rolled back. Note that those SQL statements should be either committed or rejected as a group.

<span id="page-40-1"></span><span id="page-40-0"></span>To exert transaction control, a SAVEPOINT statement can be used to break down large PL/SQL statements into individual units that are easier to manage. In this chapter, we will cover the basic elements of transaction control so you will know how to manage your PL/SQL code through use of the COMMIT, ROLLBACK, and (principally) SAVEPOINT statement.

# **[Lab 3.1: DML Statements in PL/SQL](#page-9-1)**

## **After this lab, you will be able to**

- Initialize Variables with SELECT INTO
- Use the SELECT INTO Syntax for Variable Initialization
- Use DML in a PL/SQL Block
- Make Use of a Sequence in a PL/SOL Block

# **[Initialize Variables with](#page-9-1) SELECT INTO**

In PL/SQL, there are two main methods of giving values to variables in a PL/SQL block. The first one, which you learned in Chapter 1, is initialization with the ":=" syntax. In this lab we will learn how to initialize a variable with a select statement by making use of the SELECT INTO syntax.

A variable that has been declared in the declaration section of the PL/SQL block can later be given a value with a select statement. The correct syntax is as follows:

```
SELECT item_name
INTO variable_name
FROM table_name;
```
Note that any single row function can be performed on the item to give the variable a calculated value.

#### **For Example** *ch03\_1a.sql*

```
SET SERVEROUTPUT ON
DECLARE
 v average cost VARCHAR2(10):
```

```
BEGIN
SELECT TO CHAR(AVG(cost), '$9,999.99')
   INTO v_average_cost
    FROM course;
DBMS OUTPUT.PUT_LINE('The average cost of a '||
   'course in the CTA program is '||
  v average cost);
END;
```
In this example, a variable is given the value of the average cost of a course in the course table. First, the variable must be declared in the declaration section of the PL/SQL block. In this example, the variable is given the data type of VARCHAR2(10) because of the functions used on the data. The select statement that would produce this outcome in SQL\*Plus would be

```
SELECT TO CHAR(AVG(cost), '$9,999.99')
FROM course;
```
The TO\_CHAR function is used to format the cost; in doing this, the number data type is converted to a character data type. Once the variable has a value, it can be displayed to the screen using the PUT\_LINE procedure of the DBMS\_OUTPUT package. The output of this PL/SQL block would be:

The average cost of a course in the CTA program is \$1,198.33 PL/SQL procedure successfully completed.

In the declaration section of the PL/SQL block, the variable  $\nu$  average cost is declared as a varchar2. In the executable section of the block, this variable is given the value of the average cost from the course table by means of the SELECT INTO syntax. The SQL function TO\_CHAR is issued to format the number. The DBMS OUTPUT package is then used to show the result to the screen.

# **Using the SELECT INTO [Syntax for Variable Initialization](#page-9-0)**

The previous PL/SQL block may be rearranged so the DBMS\_OUTPUT section is placed before the SELECT INTO statement.

```
For Example ch03_1a.sql
```

```
SET SERVEROUTPUT ON
DECLARE.
 v average cost VARCHAR2(10);
```

```
BEGIN
DBMS OUTPUT.PUT LINE('The average cost of a '||
    'course in the CTA program is '||
  v average cost);
 SELECT TO CHAR(AVG(cost), '$9,999.99')
    INTO v_average_cost
   FROM course;
END;
```
You will then see the following result:

```
The average cost of a course in the CTA program is
PL/SQL procedure successfully completed.
```
The variable  $v$  average cost will be set to NULL when it is first declared. Because the DBMS OUTPUT section precedes the point at which the variable is given a value, the output for the variable will be NULL. After the SELECT INTO statement, the variable will be given the same value as in the original block, but it will not be displayed because there is not another DBMS OUTPUT line in the PL/SQL block.

Data Definition Language (DDL) statements are not valid in a simple PL/SQL block (more advanced techniques such as procedures in the DBMS\_SQL package will enable you to make use of DDL), yet data manipulation (using Data Manipulation Language [DML]) is easily achieved either by using variables or by simply putting a DML statement into a PL/SQL block. Here is an example of a PL/SQL block that updates an existing entry in the zipcode table.

#### **For Example** *ch03\_2a.sql*

```
SET SERVEROUTPUT ON
DECLARE
 v_city zipcode.city%TYPE;
BEGIN
 SELECT 'COLUMBUS'
    INTO v_city
    FROM dual;
 UPDATE zipcode
     SET city = v_city
  WHERE ZIP = 43224:
END;
```
It is also possible to insert data into a database table in a PL/SQL block, as shown in the following example.

```
For Example ch03_3a.sql
```

```
DECLARE
 v_zip zipcode.zip%TYPE;
 v user zipcode.created by%TYPE;
 v date zipcode.created date%TYPE;
```

```
BEGIN
SELECT 43438, USER, SYSDATE
    INTO v_zip, v_user, v_date
    FROM dual;
 INSERT INTO zipcode
    (ZIP, CREATED_BY ,CREATED_DATE, MODIFIED_BY,
     MODIFIED_DATE
\overline{\phantom{a}}VALUES(v_zip, v_user, v_date, v_user, v_date);
END;
```
## **By the Way**

SELECT statements in PL/SQL that return no rows or too many rows will cause an error to occur that can be trapped by using an exception. You will learn more about handling exceptions in Chapters 8, 9, and 10.

# **[Using DML in a PL/SQL Block](#page-9-0)**

This section demonstrates how DML is used in PL/SQL. The following PL/SQL block inserts a new student into the student table.

```
For Example ch03_4a.sql
```

```
BEGIN
SELECT MAX(student_id)
   INTO v_max_id
    FROM student;
 INSERT into student
   (student_id, last_name, zip,
   created by, created date,
   modified by, modified date,
    registration_date
\overline{\phantom{a}} VALUES (v_max_id + 1, 'Rosenzweig',
          11238, 'BROSENZ ', '01-JAN-2014',
           'BROSENZ', '10-JAN-2014', '15-FEB-2014'
           );
END;
```
To generate a unique ID, the maximum student\_id is selected into a variable and then incremented by 1. In this example, there is a foreign key on the zip item in the student table, which means that the ZIP code you choose to enter must be in the zipcode table.

## *Using an Oracle Sequence*

An Oracle sequence is an Oracle database object that can be used to generate unique numbers. You can use sequences to generate primary key values automatically.

## <span id="page-44-1"></span><span id="page-44-0"></span>*Accessing and Incrementing Sequence Values*

Once a sequence is created, you can access its values in SQL statements with these pseudocolumns:

- CURRVAL: Returns the current value of the sequence.
- NEXTVAL: Increments the sequence and returns the new value.

The following example creates the sequence eseq.

**For Example**

```
CREATE SEQUENCE eseq
 INCREMENT BY 10
```
The first reference to ESEQ.NEXTVAL returns 1. The second returns 11. Each subsequent reference will return a value 10 greater than the one previous.

(Even though you will be guaranteed unique numbers, you are not guaranteed contiguous numbers. In some systems this may be a problem—for example, when generating invoice numbers.)

#### *Drawing Numbers from a Sequence*

A sequence value can be inserted directly into a table without first selecting it. (In very old versions of Oracle prior to Oracle 7.3, it was necessary to use the SELECT INTO syntax and put the new sequence number into a variable; you could then insert the variable.)

For this example, a table called test01 will be used. The table test01 is first created, followed by the sequence test\_seq. Then the sequence is used to populate the table.

**For Example** *ch03\_5a.sql*

```
CREATE TABLE test01 (col1 number);
CREATE SEQUENCE test_seq
 INCREMENT BY 5;
BEGIN
 INSERT INTO test01
    VALUES (test_seq.NEXTVAL);
END;
/
Select * FROM test01;
```
# **[Using a Sequence in a PL/SQL Block](#page-9-1)**

In this example, a PL/SQL block is used to insert a new student in the student table. The PL/SQL code makes use of two variables, USER and SYSDATE, that are <span id="page-45-1"></span><span id="page-45-0"></span>used in the select statement. The existing student id seq sequence is used to generate a unique ID for the new student.

## **For Example** *ch03\_6a.sql*

```
DECLARE
 v_user_student.created_by%TYPE;
 v date student.created date%TYPE;
BEGIN
 SELECT USER, sysdate
    INTO v_user, v_date
   FROM dual:
INSERT INTO student
   (student_id, last_name, zip,
  created by, created date, modified by,
   modified_date, registration_date
\qquad \qquad VALUES (student_id_seq.nextval, 'Smith',
         11238, v user, v date, v user, v date,
           v_date
          );
END;
```
In the declaration section of the PL/SQL block, two variables are declared. They are both set to be data types within the student table using the %TYPE method of declaration. This ensures the data types match the columns of the tables into which they will be inserted. The two variables  $v$  user and  $v$  date are given values from the system by means of SELECT INTO statements. The value of the student\_id is generated by using the next value of the student\_id\_seq sequence.

# **[Lab 3.2: Transaction Control in PL/SQL](#page-9-0)**

## **After this lab, you will be able to**

- Use the COMMIT, ROLLBACK, and SAVEPOINT Statements
- Put Together DML and Transaction Control

# **Using COMMIT, ROLLBACK, and [SAVEPOINT](#page-9-0)**

Transactions are a means to break programming code into manageable units. Grouping transactions into smaller elements is a standard practice that ensures an application will save only correct data. Initially, any application will have to connect to the database to access the data. When a user is issuing DML statements in an application, however, these changes are not visible to other users until a COMMIT or ROLLBACK has been issued. The Oracle platform guarantees a read-consistent view of the data. Until that point, all data that have been inserted or updated will be held <span id="page-46-0"></span>in memory and will be available only to the current user. The rows that have been changed will be locked by the current user and will not be available for updating to other users until the locks have been released. A COMMIT or ROLLBACK statement will release these locks. Transactions can be controlled more readily by marking points of the transaction with the SAVEPOINT command.

- COMMIT: Makes events within a transaction permanent.
- ROLLBACK: Erases events within a transaction

Additionally, you can use a SAVEPOINT to control transactions. Transactions are defined in the PL/SQL block from one SAVEPOINT to another. The use of the SAVEPOINT command allows you to break your SQL statements into units so that in a given PL/SQL block, some units can be committed (saved to the database), others can be rolled back (undone), and so forth.

## **By the Way**

The Oracle platform makes a distinction between a transaction and a PL/SQL block. The start and end of a PL/SQL block do not necessarily mean the start and end of a transaction.

To demonstrate the need for transaction control, we will examine a two-step data manipulation process. Suppose that the fees for all courses in the CTA database that have a prerequisite course need to be increased by 10 percent; at the same time, all courses that do not have a prerequisite need to be decreased by 10 percent. This is a two-step process. If the first step is successful but the second step is not, then the data concerning course cost would be inconsistent in the database. Because this adjustment is based on a change in percentage, there would be no way to track which part of this course adjustment was successful and which part was not.

In the following example, one PL/SQL block performs two updates on the cost item in the course table. In the first step (this code is commented for the purpose of emphasizing each update), the cost is updated with a cost that is 10 percent less whenever the course does not have a prerequisite. In the second step, the cost is increased by 10 percent whenever the course has a prerequisite.

**For Example** *ch03\_7a.sql*

```
BEGIN
-- STEP 1
    UPDATE course
    SET cost = cost - (cost * 0.10) WHERE prerequisite IS NULL;
```

```
-- STEP 2
  UPDATE course
    SET cost = cost + (cost * 0.10)WHERE prerequisite IS NOT NULL;
END;
```
Let's assume that the first update statement succeeds, but the second update statement fails because the network went down. The data in the course table is now inconsistent because courses with no prerequisite have had their cost reduced but courses with prerequisites have not been adjusted. To prevent this sort of situation, statements must be combined into a transaction. Thus either both statements will succeed or both statements will fail.

A transaction usually combines SQL statements that represent a logical unit of work. The transaction begins with the first SQL statement issued after the previous transaction, or with the first SQL statement issued after connecting to the database. The transaction ends with the COMMIT or ROLLBACK statement.

#### *COMMIT*

When a COMMIT statement is issued to the database, the transaction has ended, and the following results are true:

- All work done by the transaction becomes permanent.
- Other users can see changes in data made by the transaction.
- Any locks acquired by the transaction are released.

A COMMIT statement has the following syntax:

COMMIT [WORK];

The word WORK is optional and is used to improve readability. Until a transaction is committed, only the user executing that transaction can see changes in the data made by his or her session.

Suppose User A issues the following command on a student table that exists in another schema but has a public synonym of student:

```
For Example ch03_8a.sql
```

```
BEGIN
INSERT INTO student
 (student id, last name, zip, registration date,
  created by, created date, modified by,
   modified_date
  )
```

```
VALUES (student_id_seq.nextval, 'Tashi', 10015,
 '01-JAN-99', 'STUDENTA', '01-JAN-99',
 'STUDENTA', '01-JAN-99'
        );
END;
```
Then User B enters the following command to query the table known by its public synonym student, while logged on to his session.

```
SELECT *
FROM student
WHERE last name = 'Tashi';
```
Then User A issues the following command:

COMMIT;

Now if User B enters the same query again, he will not see the same results.

In this example, there are two sessions: User A and User B. User A inserts a record into the student table. User B queries the student table, but does not get the record that was inserted by User A. User B cannot see the information because User A has not committed the work. When User A commits the transaction, User B, upon resubmitting the query, sees the records inserted by User A.

## *ROLLBACK*

When a ROLLBACK statement is issued to the database, the transaction has ended, and the following results are true:

- All work done by the transaction is undone, as if it hadn't been issued.
- Any locks acquired by the transaction are released.

A ROLLBACK statement has the following syntax:

ROLLBACK [WORK];

The WORK keyword is optional and provides for increased readability.

## *SAVEPOINT*

The ROLLBACK statement undoes all work done by the user in a specific transaction. With the SAVEPOINT command, however, only part of the transaction can be undone. A SAVEPOINT command has the following syntax:

<span id="page-49-1"></span><span id="page-49-0"></span>The word name is the SAVEPOINT statement's name. Once a SAVEPOINT is defined, the program can roll back to that SAVEPOINT. A ROLLBACK statement, then, has the following syntax:

```
ROLLBACK [WORK] to SAVEPOINT name;
```
When a ROLLBACK to SAVEPOINT statement is issued to the database, the following results are true:

- Any work done since the SAVEPOINT is undone. The SAVEPOINT remains active, however, until a full COMMIT or ROLLBACK is issued. It can be rolled back again, if desired.
- Any locks and resources acquired by the SQL statements since the SAVEPOINT will be released.
- The transaction is not finished, because SQL statements are still pending.

# **[Putting Together DML and Transaction Control](#page-9-0)**

This section combines all the elements of transaction control that have been covered in this chapter. The following piece of code is an example of a PL/SQL block with three SAVEPOINTs.

```
For Example ch03_9a.sql
```

```
BEGIN
 INSERT INTO student
    ( student_id, Last_name, zip, registration_date,
     created by, created date, modified by,
    modified date
\qquad \qquad VALUES ( student_id_seq.nextval, 'Tashi', 10015,
             '01-JAN-99', 'STUDENTA', '01-JAN-99',
             'STUDENTA','01-JAN-99'
           );
 SAVEPOINT A.
 INSERT INTO student
    ( student_id, Last_name, zip, registration_date,
     created by, created date, modified by,
     modified_date
\overline{\phantom{a}} VALUES (student_id_seq.nextval, 'Sonam', 10015,
            '01-JAN-99', 'STUDENTB','01-JAN-99',
            'STUDENTB', '01-JAN-99'
           );
 SAVEPOINT B;
 INSERT INTO student
   ( student_id, Last_name, zip, registration_date,
     created_by, created_date, modified_by,
     modified_date
  \lambda
```

```
 VALUES (student_id_seq.nextval, 'Norbu', 10015,
 '01-JAN-99', 'STUDENTB', '01-JAN-99',
 'STUDENTB', '01-JAN-99'
          );
 SAVEPOINT C;
 ROLLBACK TO B;
END;
```
If you were to run the following SELECT statement immediately after running the preceding example, you would not be able to see any data because the ROLLBACK to (SAVEPOINT) B has undone the last insert statement where the student Norbu was inserted.

SELECT \* FROM student WHERE last name = 'Norbu';

The result would be "no rows selected."

Three students were inserted in this PL/SQL block: first Tashi in SAVEPOINT A, then Sonam in SAVEPOINT B, and finally Norbu in SAVEPOINT C. When the command to roll back to B was issued, the insert of Norbu was undone.

If the following command was entered after the script ch03\_9a.sql, then the insert in SAVEPOINT B would be undone—that is, the insert of Sonam:

ROLLBACK to SAVEPOINT A;

Tashi was the only student that was successfully entered into the database. The ROLLBACK to SAVEPOINT A undid the insert statements for Norbu and Sonam.

## **By the Way**

SAVEPOINT is often used before a complicated section of the transaction. If this part of the transaction fails, it can be rolled back, allowing the earlier part to continue.

## **Did You Know?**

It is important to note the distinction between transactions and PL/SQL blocks. When a block starts, it does not mean that the transaction starts. Likewise, the start of the transaction need not coincide with the start of a block.

Here is an example of a single PL/SQL block with multiple transactions.

```
DECLARE
  v Counter NUMBER;
 BEGIN
   v counter := 0;
   FOR i IN 1..100
   LOOP
    v counter := v counter + 1;
    IF v counter = 10THEN
      COMMIT.
      v counter := 0;END IF;
  END LOOP:
 END;
```
In this example, as soon as the value of  $v_{\text{counter}}$  becomes equal to 10, the work is committed. Thus there will be a total of 10 transactions contained in this one PL/ SQL block.

# **[Summary](#page-9-0)**

In this chapter, you learned how to make use of variables and the various ways to populate variables. Use of DML (Data Manipulation Language) within a PL/SQL block was illustrated in examples with insert statements. These examples also made use of sequences to generate unique numbers.

The last section of the chapter covered transactional control in PL/SQL by explaining what it means to commit data as well as how SAVEPOINTs are used. The final examples demonstrated how committed data could be reversed by using ROLLBACKs in conjunction with SAVEPOINTs.

# **By the Way**

The companion website provides additional exercises and suggested answers for this chapter, with discussion related to how those answers resulted. The main purpose of these exercises is to help you test the depth of your understanding by utilizing all of the skills that you have acquired throughout this chapter.

*This page intentionally left blank* 

# **[Index](#page-16-0)**

( ) (parentheses) controlling order of operations, [38](#page--1-0) grouping for readability, [69, 252](#page--1-0) & (ampersand) in substitution variable names, [20, 22, 25](#page--1-0) in variable names, [31](#page--1-0) : (colon), in bind arguments, [260](#page--1-0) -- (dashes), single-line comments, [29, 40](#page--1-0) / (slash), block terminator, [16, 264](#page--1-0) := (colon, equal sign), assignment operator, [37](#page--1-0) ' ' (single quotes), enclosing substitution variables, [25](#page--1-0) /\*...\*/ (slash asterisk...), multiline comments, [29, 40](#page--1-0)

&& (double ampersand), in substitution variable names, [20, 24, 25](#page--1-0) ; (semicolon) block terminator, [16–17](#page--1-0) SQL and PL/SQL statement terminator, [264–265](#page--1-0) variable terminator, [36–37](#page--1-0)

# A

ACCESSIBLE BY clause, [xxvii](#page-27-0)[–xxviii](#page-28-0) Accessors new for Oracle 12c, [xxvii](#page-27-0)– [xxviii](#page-28-0) specifying, [xxvii](#page-27-0)[–xxviii](#page-28-0) white lists, [xxvii](#page-27-0)[–xxviii](#page-28-0) Actual parameters, [317–318](#page--1-0) AFTER triggers, [201–204](#page--1-0) ALL\_DEPENDENCIES view, [376–377](#page--1-0) ALL\_OBJECTS view, [374](#page--1-0)

ALL\_USER\_OBJECTS view, [314–315](#page--1-0) ALL\_USER\_SOURCE view, [314–315](#page--1-0) ALTER SYSTEM command, [411](#page--1-0) ALTER TRIGGER command, [194](#page--1-0) Ampersand (&) in substitution variable names, [20, 22, 25](#page--1-0) in variable names, [31](#page--1-0) ANALYZE routine, [437](#page--1-0) Anchored data types, [34](#page--1-0) Anonymous blocks. *See also* Modular code; Named blocks. definition, [5](#page--1-0) description, [312](#page--1-0) executing, [8](#page--1-0) Application exception, profiling, [436–437](#page--1-0) Application processing tier, [3](#page--1-0) Architecture. *See also* Blocks. Architecture (*continued*) application processing tier, [3](#page--1-1) client-server, [5](#page--1-1) data management tier, [3](#page--1-1) Oracle server, [2–4](#page--1-1) overview, [2–5](#page--1-1) presentation tier, [3](#page--1-1) three-tier, [3](#page--1-1) Arithmetic operators, [38](#page--1-1) Arrays. *See* Associative arrays; Varrays. Associative arrays declaring, [227](#page--1-1) EXTEND method, [233](#page--1-1) LIMIT method, [238](#page--1-1) *vs.* nested tables and varrays, [239–240](#page--1-1) NO\_DATA\_FOUND exception, [228–229](#page--1-1) of objects, populating with data, [392](#page--1-1) populating, [227](#page--1-1) referencing individual elements, [227–228](#page--1-1) syntax, [226](#page--1-1) TRIM method, [233](#page--1-1) upper bounds, specifying, [238–239](#page--1-1) Attributes (data), object types, [386](#page--1-1) Autonomous transactions, triggers, [203–204](#page--1-1) AUTONOMOUS\_ TRANSACTION pragma, [204](#page--1-1)

# B

BACKTRACE\_DEPTH function, [424,](#page--1-1)  [426–427](#page--1-1) BACKTRACE\_LINE function, [424, 426–427](#page--1-1) BACKTRACE\_UNIT function, [424, 426–427](#page--1-1) Batch processing. *See* Bulk SQL. BEFORE triggers, [195–201](#page--1-1) BEGIN keyword, [7](#page--1-1) BEQUEATH CURRENT\_ USER clause, [xxxii](#page-32-0) BEQUEATH DEFINER clause, [xxxii](#page-32-0) Bind arguments in CREATE TABLE statements, [263–264](#page--1-1) definition, [260](#page--1-1) passing run-time values to, [272](#page--1-1) Binding, definition, [9](#page--1-1) Binding collections with CLOSE statements, [306–309](#page--1-1) EXECUTE IMMEDIATE statements, [299–305](#page--1-1) FETCH statements, [306–309](#page--1-1) OPEN-FOR statements, [306–309](#page--1-1) Blank lines, inserting in output, [242](#page--1-1) Blocks ; (semicolon), block terminator, [16](#page--1-1) anonymous, [5, 8](#page--1-1) binding, [9](#page--1-1) compilation errors, [7–8](#page--1-1) creating subroutines, [5](#page--1-1) declaration section, [6](#page--1-1) definition, [5](#page--1-1) displaying variable values. *See* DBMS\_ OUTPUT.PUT\_LINE statements. error types, [7–8](#page--1-1) exception-handling section, [7–8](#page--1-1) executable section, [6–7](#page--1-1) executing, [8–9](#page--1-1) named, [5, 8–9](#page--1-1)

nested, [5, 39–41](#page--1-1) runtime errors, [7–8](#page--1-1) sections, [6–8](#page--1-1) semantic checking, [9](#page--1-1) sequences in, [48–](#page-44-0)[49](#page-45-0) syntax checking, [8–9](#page--1-1) terminating, [16, 264–265](#page--1-1) *vs.* transactions, [50,](#page-46-0) [54–](#page-50-0)[55](#page-51-0) VALID *vs.* INVALID, [9](#page--1-1) Books and publications *Database Object-Relational Developer's Guide*, [385](#page--1-1) *Oracle Forms Developer: The Complete Video Course*, [xxiii](#page-23-0) *Oracle PL/SQL by Example, Fifth Edition*, xvii *Oracle SQL by Example*, [414](#page--1-1) *Oracle Web Application Programming for PL/ SQL Developers*, [xxiii](#page-23-0) Boolean expressions, in WHILE loops, [101](#page--1-1) BROKEN procedure, [410](#page--1-1) Built-in exceptions, [126–132](#page--1-1) BULK COLLECT clause, [291–299](#page--1-1) BULK COLLECT INTO clause, [xxix](#page-29-0) BULK EXECUTE IMMEDIATE statements, [260](#page--1-1) BULK FETCH statements, [260](#page--1-1) Bulk SQL BULK COLLECT clause, [291–299](#page--1-1) DELETE statements, in batches. *See* FORALL statements. fetching results, [291–299](#page--1-1)

INSERT statements, in batches. *See* FORALL statements. limiting result sets, [292–293](#page--1-0) NO\_DATA\_FOUND exception, [292](#page--1-0) UPDATE statements, in batches. *See* FORALL statements. Bulk SQL, FORALL statements description, [282–285](#page--1-0) error messages, displaying, [287–288](#page--1-0) exception handling, [285–288](#page--1-0) implicit loop counter, [283](#page--1-0) INDICES OF option, [283,](#page--1-0)  [288](#page--1-0) looping, [283, 288–290](#page--1-0) SAVE EXCEPTIONS option, [285–288](#page--1-0) SQL%BULK\_ EXCEPTIONS attribute, [286–287](#page--1-0) VALUES OF option, [289–290](#page--1-0)

# C

Calling packages, [339–341](#page--1-0) CASE abbreviations. *See* COALESCE function; NULLIF function. CASE expressions, [80–84](#page--1-0) Case sensitivity formatting guide, [455](#page--1-0) passwords, [10](#page--1-0) PL/SQL, [29](#page--1-0) variables, [29](#page--1-0) CASE statements Boolean results. *See* Searched CASE statements.

*vs.* CASE expressions, [81–84](#page--1-0) description, [72–74](#page--1-0) searched CASE statements, [74–80](#page--1-0) CHANGE procedure, [410,](#page--1-0)  [412](#page--1-0) CHAR data type, [35](#page--1-0) Character types, [28](#page--1-0) CLEAR\_PLSQL\_TRACE routine, [434–436](#page--1-0) Client-server architecture, [5](#page--1-0) CLOSE statements binding collections with, [306–309](#page--1-0) closing cursors, [271–280](#page--1-0) Closing cursor variables, [349](#page--1-0) cursors, [167–168, 170](#page--1-0) dynamic SQL cursors, [271–280](#page--1-0) explicit cursors, [162,](#page--1-0)  [167](#page--1-0)–[168, 172–173](#page--1-0) files, [407](#page--1-0) COALESCE function, [87–89.](#page--1-0)  *See also* NULLIF function. Code generation, [9](#page--1-0) COLLECT INTO statements, [260](#page--1-0) Collection methods, [232–235](#page--1-0) Collections. *See also* Tables. counting elements, [232–235](#page--1-0) defined on user-defined records, [255–256](#page--1-0) definition, [225](#page--1-0) deleting elements, [233–235](#page--1-0) extending, [231](#page--1-0) multilevel, [240–242](#page--1-0) in nested records, [252–253](#page--1-0) NULL *vs.* empty, [232](#page--1-0) of object types, [391–394](#page--1-0)

records, [253–256](#page--1-0) testing for elements, [232–235](#page--1-0) upper bounds, specifying, [238–239](#page--1-0) variable-size arrays. *See* Varrays. Collections, binding with CLOSE statements, [306–309](#page--1-0) EXECUTE IMMEDIATE statements, [299–305](#page--1-0) FETCH statements, [306–309](#page--1-0) OPEN-FOR statements, [306–309](#page--1-0) Colon, equal sign  $(:=),$ assignment operator, [37](#page--1-0) Colon (:), in bind arguments, [260](#page--1-0) Columns aliases, [175](#page--1-0) invisible, [xxxiii](#page-33-0)[–xxxiv](#page-34-0) in a table, describing, [377–378](#page--1-0) Comments formatting, [29, 456–459](#page--1-0) single-line *vs.* multiline, [29](#page--1-0) COMMIT statements description, [49–](#page-45-1)[52](#page-48-0) placing, [188, 314](#page--1-0) in triggers, [195](#page--1-0) Companion Website, URL for, [xviii](#page-18-0) Comparing objects map methods, [400–401](#page--1-0) order methods, [401–404](#page--1-0) overview, [399–400](#page--1-0) Comparison operators, [38](#page--1-0) Compatibility, record types, [249–250](#page--1-0) Compilation errors, [7–8,](#page--1-0)  [124](#page--1-0)–[126](#page--1-0)

Complex functions, creating, [328–329](#page--1-1) Complex nested cursors, [185–187](#page--1-1) Compound triggers definition, [218](#page--1-1) firing order, [219](#page--1-1) resolving mutating table issues, [220–223](#page--1-1) restrictions, [219](#page--1-1) structure, [218](#page--1-1) Conditional control. *See* CASE statements; ELSIF statements; IF statements. Connecting to a database SQL Developer, [10–11](#page--1-1) SQL\*Plus, [13](#page--1-1) Connection name, SQL Developer, [10](#page--1-1) Constructor methods, [395–397](#page--1-1) Contiguous numbers, generating, [48](#page-44-0) CONTINUE statements, [111–115](#page--1-1) CONTINUE WHEN statements, [115–118](#page--1-1) COUNT method, [232–235](#page--1-1) Counting collection elements, [232–235](#page--1-1) CREATE reserved word, [192–193](#page--1-1) CREATE TABLE statements, [263–264](#page--1-1) CREATE TYPE statements, [229–230](#page--1-1) Creating cursor variables, [345–346,](#page--1-1)  [349–350](#page--1-1) error messages, [149–153](#page--1-1) event triggers on PDBs, [xxx](#page-30-0) nested tables, [229–230](#page--1-1) object types, [386–390](#page--1-1)

procedures, [312–315](#page--1-1) triggers, [192–195,](#page--1-1)  [197–201](#page--1-1) Creating functions complex functions, [328–329](#page--1-1) stored functions, [322–325](#page--1-1) using a WITH clause, [329–330](#page--1-1) using the UDF pragma, [330–331](#page--1-1) Creating packages information hiding, [335](#page--1-1) package body, [335–336,](#page--1-1)  [337–339](#page--1-1) package specification, [335](#page--1-1) package variables, [367–368](#page--1-1) private elements, [341–344](#page--1-1) Creating user-defined functions with a WITH clause, [xxxiv](#page-34-1) UDF pragma, [xxxiv](#page-34-1)[–xxxv](#page-35-0) CREDENTIAL clause, [xxx](#page-30-0)[–xxxi](#page-31-0) Currency conversion example, [334](#page--1-1) CURRVAL pseudocolumn, [48](#page-44-0) Cursor attributes, [170–174.](#page--1-1) *See also specific attributes*. Cursor FOR loops, [175–177](#page--1-1) Cursor loops closing a cursor, [167–168,](#page--1-1)  [170](#page--1-1) explicit cursors, [165–168](#page--1-1) fetching rows in a cursor, [166–167](#page--1-1) opening a cursor, [165–166](#page--1-1) Cursor variables closing, [349](#page--1-1) creating, [345–346,](#page--1-1) [349–350](#page--1-1)

*vs.* cursors, [346](#page--1-1) definition, [345](#page--1-1) explicit, [345](#page--1-1) in packages, [347–348,](#page--1-1) [350–352](#page--1-1) processing, [346–347](#page--1-1) query results, printing automatically, [348](#page--1-1) rules for using, [353](#page--1-1) sharing result sets, [348–352](#page--1-1) strong (restrictive), [345–346](#page--1-1) weak (nonrestrictive), [345–346](#page--1-1) Cursor-based records compatibility, [249–250](#page--1-1) creating, [163–165](#page--1-1) defining a collection on, [253–255](#page--1-1) definition, [163](#page--1-1) description, [244–246](#page--1-1) Cursors. *See also* Dynamic SQL cursors. column aliases, [175](#page--1-1) *vs.* cursor variables, [346](#page--1-1) definition, [159](#page--1-1) explicit, [160](#page--1-1) expressions in a select list, [175](#page--1-1) fetch status, getting, [170–174](#page--1-1) implicit, [160–161](#page--1-1) locking rows for update, [187–189](#page--1-1) most recently opened, [160](#page--1-1) number of records fetched, getting, [170–174](#page--1-1) number of rows updated, getting, [161](#page--1-1) open, detecting, [170–174](#page--1-1) parameterized, [183–185](#page--1-1) scope, [175](#page--1-1) select list, [175](#page--1-1)

SQL, [160](#page--1-0) tips for using, [175](#page--1-0) types of, [159–165](#page--1-0) FOR UPDATE clause, [187–189](#page--1-0) FOR UPDATE OF clause, [189](#page--1-0) updating tables in a database, [187–190](#page--1-0) WHERE CURRENT OF clause, [189–190](#page--1-0) Cursors, explicit associating with SELECT statements, [162](#page--1-0) closing, [162, 167–168,](#page--1-0)  [172–173](#page--1-0) cursor-based records, [163–165](#page--1-0) declaring, [162–163,](#page--1-0)  [172–173](#page--1-0) definition, [160](#page--1-0) fetching rows in a cursor, [162, 166–167,](#page--1-0)  [170–174](#page--1-0) naming conventions, [162–163](#page--1-0) opening, [162, 165–166,](#page--1-0) [172–173](#page--1-0) processing, [165–168](#page--1-0) record types, [163–165](#page--1-0) records, [163–165](#page--1-0) table-based records, [163](#page--1-0) user-defined records, [168–170](#page--1-0) Cursors, nested complex, [185–187](#page--1-0) looping through data, [177–181, 185–187](#page--1-0) processing, [177–181](#page--1-0)

## D

Dashes (--), single-line comments, [29, 40](#page--1-0) Data (attributes), object types, [386](#page--1-0)

Data dictionary, examining stored code ALL DEPENDENCIES view, [376–377](#page--1-0) ALL\_OBJECTS view, [374](#page--1-0) DBA\_DEPENDENCIES view, [376–377](#page--1-0) DBA\_OBJECTS view, [374](#page--1-0) debugging, [376](#page--1-0) dependencies, displaying, [376–377](#page--1-0) DESC command, [377–378](#page--1-0) describing columns in a table, [377](#page--1-0)–[378](#page--1-0) displaying errors, [375–376](#page--1-0) identifying procedures, packages, and functions, [377–378](#page--1-0) modules with duplicate names. *See* Overloading. overloading modules, [378–382](#page--1-0) retrieving specified line numbers, [374–375](#page--1-0) SHO ERR command, [376](#page--1-0) USER\_DEPENDENCIES view, [376–377](#page--1-0) USER\_ERRORS view, [375–376](#page--1-0) USER\_OBJECTS view, [374](#page--1-0) Data dictionary queries ALL\_USER\_OBJECTS view, [314–315](#page--1-0) ALL\_USER\_SOURCE view, [314–315](#page--1-0) DBA\_USER\_OBJECTS view, [314–315](#page--1-0) DBA\_USER\_SOURCE view, [314–315](#page--1-0) displaying source code, [314–315](#page--1-0)

object information, [314–315](#page--1-0) procedure information, [314–315](#page--1-0) USER\_OBJECTS view, [314–315](#page--1-0) USER\_SOURCE view, [314–315](#page--1-0) Data management tier, [3](#page--1-0) Data Manipulation Language (DML) definition, [46](#page-42-0) and transaction control, [53–](#page-49-0)[55](#page-51-1) Data types based on database objects. *See* Anchored data types. common, summary of, [35–36.](#page--1-0) *See also specific types*. displaying maximum size, [xxx](#page-30-1) extended maximum size, [xxx](#page-30-1) for file handles, [407](#page--1-0) new for Oracle 12c, [xxx](#page-30-1) passing to procedures, [318](#page--1-0) *Database Object-Relational Developer's Guide*, [385](#page--1-0) Database triggers. *See* Triggers. Databases edition-based redefinition, [193](#page--1-0) erasing changes. *See* ROLLBACK statements. saving changes. *See* COMMIT statements. setting a save point. *See* SAVEPOINT statements. STUDENT schema, [461–468](#page--1-0)

Databases (*continued*) used in this book, [461–468](#page--1-1) DATE data type, [36](#page--1-1) DBA\_DEPENDENCIES view, [376–377](#page--1-1) DBA\_OBJECTS view, [374](#page--1-1) DBA\_USER\_OBJECTS view, [314–315](#page--1-1) DBA\_USER\_SOURCE view, [314–315](#page--1-1) DBMS\_HPROF package, [436–437](#page--1-1) DBMSHPTAB.sql script, [437](#page--1-1) DBMS\_JOB package, [410–412](#page--1-1) DBMS\_OUTPUT.PUT\_ LINE statements, [18–19, 21](#page--1-1) DBMS\_PROFILER package, [432–433](#page--1-1) DBMS\_SQL package, [417–418](#page--1-1) DBMS\_TRACE package, [433–436](#page--1-1) DBMS\_UTILITY package, [419–424](#page--1-1) DBMS\_XPLAN package, [414–417](#page--1-1) Debugging new for Oracle 12c, [xxxvii](#page-37-0) stored code, [376](#page--1-1) Declaration section, [6](#page--1-1) DECLARE keyword, [6](#page--1-1) Declaring associative arrays, [227](#page--1-1) explicit cursors, [162–163,](#page--1-1)  [172–173](#page--1-1) variables, [36–39](#page--1-1) varrays, [236–238](#page--1-1) exceptions, [137–141](#page--1-1) Definer rights (DR) subprogram, [xxvi](#page-26-0)[–xxvii](#page-27-1) DELETE method

deleting collection elements, [233–235](#page--1-1) deleting varray elements, [239](#page--1-1) DELETE statements. *See also* DML (Data Manipulation Language). batch processing. *See* FORALL statements. with BULK COLLECT clause, [295](#page--1-1) Deleting collection elements, [233–235](#page--1-1) statements, [295](#page--1-1) varray elements, [239](#page--1-1) Delimiters, [29](#page--1-1) Dependencies, displaying, [376–377](#page--1-1) DESC command, [377–378](#page--1-1) Development environment. *See* PL/SQL Scripts; SQL Developer; SQL\*Plus. DIRECTORY objects, defining LIBRARY objects as, [xxx](#page-30-0)[–xxxi](#page-31-0) DISABLE option, [194](#page--1-1) Disabling substitution variable verification, [23](#page--1-1) Disconnecting from a database SQL Developer, [11–12](#page--1-1) SQL\*Plus, [13](#page--1-1) Displaying code dependencies, [376–377](#page--1-1) code errors, [375–376](#page--1-1) data type maximum size, [xxx](#page-30-0) data type size, [xxx](#page-30-0) error messages, [287–288](#page--1-1)

errors, [375–376](#page--1-1) invalid procedures, [315](#page--1-1) passwords, [13](#page--1-1) procedures, [314–315](#page--1-1) source code, [314–315](#page--1-1) stored code dependencies, [376–377](#page--1-1) variable values. *See* DBMS\_OUTPUT. PUT LINE statements. DML (Data Manipulation Language) definition, [46](#page-42-1) and transaction control, [53–](#page-49-1)[55](#page-51-0) DML statements. *See also* DELETE statements; INSERT statements; UPDATE statements. in blocks, [47–](#page-43-0)[49](#page-45-0) as triggering events, [47–](#page-43-0)[49](#page-45-0) Double ampersand (&&), in substitution variable names, [20, 24, 25](#page--1-1) DR (definer rights) subprogram, [xxvi](#page-26-0)– [xxvii](#page-27-1) Duplicate names. *See* Overloading. DUP\_VALUE\_ON\_INDEX exception, [129](#page--1-1) Dynamic SELECT statements, [259](#page--1-1) Dynamic SQL, optimizing, [260](#page--1-1) Dynamic SQL cursors. *See also* Cursors. closing, [271–280](#page--1-1) fetching from, [271–280](#page--1-1) opening, [271–280](#page--1-1) passing run-time values to bind arguments, [272](#page--1-1) Dynamic SQL statements CLOSE, [271–280](#page--1-0) example, [260](#page--1-0) FETCH, [271–280](#page--1-0) multirow queries, [271–280](#page--1-0) OPEN-FOR, [271–280](#page--1-0) passing NULLS to, [265–266](#page--1-0) single-row queries, [261–271](#page--1-0) terminating, [264](#page--1-0) Dynamic SQL statements, **EXECUTE** IMMEDIATE avoiding ORA errors, [262–271](#page--1-0) binding collections, [299–305](#page--1-0) description, [260–261](#page--1-0) RETURNING INTO clause, [261–262](#page--1-0) USING clause, [261–262](#page--1-0) DYNAMIC\_DEPTH function, [424–426](#page--1-0)

## E

EDITIONABLE property, [xxxiv,](#page-34-0) [193](#page--1-0) Edition-based redefinition, [193](#page--1-0) ELSIF statements, [63–67.](#page--1-0) *See also* IF statements. Empty *vs.* NULL, [232](#page--1-0) ENABLE option, [194](#page--1-0) Encapsulation, [386](#page--1-0) Erasing database changes. *See* ROLLBACK statements. Error handling. *See also* Error messages. compilation errors, [7–8,](#page--1-0) [124–126](#page--1-0)

runtime errors, [7–8,](#page--1-0) [124–126, 141–147](#page--1-0). *See also* Exception propagation; Exceptions. Error isolation, SQL\*Plus, [314](#page--1-0) Error messages. *See also* Error handling. creating, [149–153](#page--1-0) displaying, [287–288](#page--1-0) getting, [155–158, 424,](#page--1-0) [428–429](#page--1-0) names, associating with numbers, [153–155](#page--1-0) references to line numbers and keywords, [126](#page--1-0) Error numbers, getting, [155–158, 424, 428–429](#page--1-0) Error reporting DBMS\_UTILITY package, [419–424](#page--1-0) UTL\_CALL\_STACK package, [424–429](#page--1-0) Error types, [7–8](#page--1-0) ERROR\_DEPTH function, [424, 428–429](#page--1-0) error\_message parameter, [150](#page--1-0) ERROR\_MSG function, [424,](#page--1-0) [428–429](#page--1-0) ERROR\_NUMBER function, [424, 428–429](#page--1-0) error\_number parameter, [150](#page--1-0) Errors, displaying, [375–376](#page--1-0) Event triggers, creating on PDBs, [xxx](#page-30-1) Exception handling. *See also* User-defined exceptions. built-in, [126–132](#page--1-0) EXCEPTION keyword, [8](#page--1-0)

EXCEPTION\_INIT pragma, [153–155](#page--1-0) file location not valid, [408](#page--1-0) filename not valid, [408](#page--1-0) FORALL statements, [285–288](#page--1-0) INTERNAL\_ERROR, [408](#page--1-0) invalid file handle, [408](#page--1-0) invalid mode, [408](#page--1-0) invalid operation, [408](#page--1-0) INVALID\_ FILEHANDLE, [408](#page--1-0) INVALID\_MODE, [408](#page--1-0) INVALID\_OPERATION, [408](#page--1-0) INVALID\_PATH, [408](#page--1-0) predefined, [128–129.](#page--1-0) *See also* OTHERS exception; *specific exceptions*. raising implicitly, [127](#page--1-0) read error, [408](#page--1-0) READ\_ERROR, [408](#page--1-0) re-raising, [146–148](#page--1-0) scope, [133–137](#page--1-0) unspecified PL/SQL error, [408](#page--1-0) UTL\_FILE, [408](#page--1-0) write error, [408](#page--1-0) WRITE\_ERROR, [408](#page--1-0) EXCEPTION keyword, [8](#page--1-0) Exception propagation, [141–147](#page--1-0) Exception-handling section, [7–8](#page--1-0) EXCEPTION\_INIT pragma, [153–155](#page--1-0) Exceptions, raising explicitly, [144–145](#page--1-0) implicitly, [127](#page--1-0) re-raising, [147](#page--1-0) user-defined, [138](#page--1-0) Executable section, [6–7](#page--1-0)

EXECUTE IMMEDIATE statements avoiding ORA errors, [262–271](#page--1-1) binding collections with, [299–305](#page--1-1) description, [260–261](#page--1-1) RETURNING INTO clause, [261–262](#page--1-1) USING clause, [261–262](#page--1-1) Executing blocks overview, [8–9](#page--1-1) SQL Developer, [14–16](#page--1-1) Executing queries SQL Developer, [14](#page--1-1) SQL\*Plus, [15](#page--1-1) Execution times baseline, computing, [432–433](#page--1-1) for SQL and PL/SQL, separating, [436–437](#page--1-1) EXISTS method, [232–235](#page--1-1) EXIT statements, [93–97](#page--1-1) EXIT WHEN statements, [97–98](#page--1-1) Explain plan, generating, [414–417](#page--1-1) Explicit cursor variables, [345](#page--1-1) Expressions ( ) (parentheses), controlling order of operations, [38](#page--1-1) CASE expressions, [80–84](#page--1-1) comparing. *See* COALESCE function; NULLIF function. in a cursor select lists, [175](#page--1-1) operands, [38](#page--1-1) operators, [38–39.](#page--1-1) *See also specific operators*. EXTEND method, [231,](#page--1-1) [232–235](#page--1-1) Extending collections, [232–235](#page--1-1)

Extending packages with additional procedures, [353–366](#page--1-1) final grade function. [355–366](#page--1-1) manage\_grades package specification, [354–356](#page--1-1) median grade function. [362–365](#page--1-1)

## F

FCLOSE function, [407](#page--1-1) FCLOSE\_ALL procedure, [407](#page--1-1) FETCH command, [166–167](#page--1-1) FETCH FIRST clause, [xxviii](#page-28-1)[–xxix](#page-29-0) FETCH statements, [271–](#page--1-1) [280, 306–309](#page--1-1) Fetch status, getting, [170–174](#page--1-1) Fetching records from dynamic SQL cursors, [271–280](#page--1-1) results in bulk SQL, [291–299](#page--1-1) rows in a cursor, [166–167](#page--1-1) FFLUSH procedure, [407](#page--1-1) File handle invalid, exception, [408](#page--1-1) File location not valid exception, [408](#page--1-1) Filename not valid, exception, [408](#page--1-1) Files, accessing within PL/ SQL, [406–410](#page--1-1) FILE\_TYPE data type, [407](#page--1-1) Firing order, compound triggers, [219](#page--1-1) Firing triggers, [192, 194](#page--1-1) FIRST method, [233–235](#page--1-1) Flushing the data buffer, [407](#page--1-1) FLUSH\_PROFILER routine, [433](#page--1-1)

FOLLOWS option, [194](#page--1-1) FOPEN function, [407](#page--1-1) FOR loops. *See* Numeric FOR loops. FOR reserved word, [104](#page--1-1) FOR UPDATE clause, [187–189](#page--1-1) FOR UPDATE OF clause, [189](#page--1-1) FORALL statements description, [282–285](#page--1-1) error messages, displaying, [287–288](#page--1-1) exception handling, [285–288](#page--1-1) implicit loop counter, [283](#page--1-1) improving performance, [260](#page--1-1) INDICES OF option, [283,](#page--1-1) [288](#page--1-1) looping, [283, 288–290](#page--1-1) SAVE EXCEPTIONS option, [285–288](#page--1-1) SQL%BULK\_ **EXCEPTIONS** attribute, [286–287](#page--1-1) VALUES OF option, [289–290](#page--1-1) Formal parameters, [317–318](#page--1-1) FORMAT\_CALL\_STACK function, [419–421](#page--1-1) FORMAT\_ERROR\_ BACKTRACE function, [419, 421–422](#page--1-1) FORMAT\_ERROR\_STACK function, [419, 422–424](#page--1-1) Formatting guide case sensitivity, [455](#page--1-1) comments, [456–459](#page--1-1) naming conventions, [456–457](#page--1-1) white space, [455–456](#page--1-1) Formatting guide, for readability by humans

dynamic SQL statements, [275](#page--1-0) EXCEPTION\_INIT pragma, [155](#page--1-0) formatting IF statements, [66–67](#page--1-0) formatting SELECT statements, [275](#page--1-0) grouping with parentheses, [69, 252](#page--1-0) inserting blank lines, [242](#page--1-0) inserting blank spaces, [275](#page--1-0) labels on nested blocks, [39–40](#page--1-0) labels on nested loops, [120](#page--1-0) WORK keyword, [51–](#page-47-0)[52](#page-48-0) %FOUND attribute, [170–](#page--1-0) [174](#page--1-0) Functions. *See also* Modular code. collections of. *See* Packages. final\_grade function, [355–366](#page--1-0) identifying, [377–378](#page--1-0) invoking in SQL statements, [327–328](#page--1-0) IR (invoker rights), [xxvi](#page-26-1)[–xxvii](#page-27-0) median\_grade function, [362–365](#page--1-0) optimizing execution, [329–331](#page--1-0) *vs.* procedures, [322](#page--1-0) syntax, [322–327](#page--1-0) user-defined. *See* Userdefined functions. uses for, [325–327](#page--1-0) Functions, creating complex functions, [328–329](#page--1-0) stored functions, [322–325](#page--1-0)

using a WITH clause, [329–330](#page--1-0) using the UDF pragma, [330–331](#page--1-0)

## G

GET\_LINE procedure, [407](#page--1-0) GET\_NEXT\_RESULT procedure, [xxx1](#page-31-1)[–xxxii](#page-32-1) GET\_PLSQL\_TRACE\_ LEVEL routine, [434–436](#page--1-0) Getting records. *See* Fetching records. Grouping transactions, [49](#page-45-1)

## H

Help, Oracle online, [193](#page--1-0) Hierarchical Profiler, [436–437](#page--1-0)

# I

Identifiers, [29, 33–34.](#page--1-0) *See also* Variables. IF statements. *See also* ELSIF statements. description, [58](#page--1-0) formatting for readability, [66–67](#page--1-0) inner, [67](#page--1-0) logical operators, [68–70](#page--1-0) nested, [67–70](#page--1-0) outer, [67](#page--1-0) IF-THEN statements description, [58–60](#page--1-0) inner IF, [67](#page--1-0) IF-THEN-ELSE statements description, [60–63](#page--1-0) outer IF, [60–63](#page--1-0) Implicit cursors, [160–161](#page--1-0) Implicit statement results, [xxxi](#page-31-1)[–xxxii](#page-32-1) Implicit statement results, generating, [417–418](#page--1-0)

IN option, [105–107](#page--1-0) IN OUT parameter, [316–317](#page--1-0) IN parameter, [315–319](#page--1-0) Index-by tables. *See* Associative arrays. INDICES OF option, [283,](#page--1-0)  [288](#page--1-0) Infinite loops definition, [93](#page--1-0) simple, [95](#page--1-0) WHILE, [100](#page--1-0) Information hiding, [335](#page--1-0) INHERIT ANY PRIVILEGES clause, [xxxii](#page-32-1)[–xxxiii](#page-33-0) INHERIT PRIVILEGES clause, [xxxii](#page-32-1)[–xxxiii](#page-33-0) Initializing nested tables, [230–232](#page--1-0) object attributes, [389–390](#page--1-0) packages, [367–368](#page--1-0) Initializing variables with an assignment operator, [36–39](#page--1-0) with CASE expressions, [83–84](#page--1-0) to a null value, [32](#page--1-0) with SELECT INTO statements, [44–](#page-40-0)[47,](#page-43-1)  [83–84](#page--1-0) Inner IF statements, [67](#page--1-0) INSERT statements. *See also* DML (Data Manipulation Language). batch processing. *See* FORALL statements. with BULK COLLECT clause, [295](#page--1-0) Instantiating packages, [366](#page--1-0) INSTEAD OF triggers, [206–211](#page--1-0) INTERNAL\_ERROR exception, [408](#page--1-0)

Interpreted mode code generation, [9](#page--1-1) INTERVAL parameter, [411](#page--1-1) INTERVAL procedure, [410](#page--1-1) Invalid file handle exception, [408](#page--1-1) mode exception, [408](#page--1-1) operation exception, [408](#page--1-1) procedures, [315](#page--1-1) INVALID blocks *vs.* VALID, [9](#page--1-1) INVALID\_FILEHANDLE exception, [408](#page--1-1) INVALID\_MODE exception, [408](#page--1-1) INVALID\_OPERATION exception, [408](#page--1-1) INVALID\_PATH exception, [408](#page--1-1) Invisible columns, [xxxiii–](#page-33-1)[xxxiv](#page-34-1) IR (invoker rights) unit creating views, [xxxii](#page-32-0) new for Oracle 12c, [xxvi](#page-26-0)[–xxvii,](#page-27-1)  [xxxii–](#page-32-0)[xxxiii](#page-33-1) permissions, [xxxii](#page-32-0)[–xxxiii](#page-34-1) %ISOPEN attribute, [170–174](#page--1-1) IS\_OPEN function, [407](#page--1-1) Iterative control. *See* **CONTINUE** statements; Loops.

# J

JOB parameter, [411](#page--1-1) Job queue changing items in the queue, [410](#page--1-1) changing job intervals, [410](#page--1-1) DBMS\_JOB package, [410–412](#page--1-1) disabling jobs, [410, 412](#page--1-1) examining, [412](#page--1-1)

flagging jobs as broken, [412](#page--1-1) forcing a job to run, [410,](#page--1-1)  [412](#page--1-1) job numbers, assigning, [411](#page--1-1) removing jobs from, 410. [412](#page--1-1) scheduling the next run date, [410](#page--1-1) submitting jobs, [410,](#page--1-1)  [411–412](#page--1-1)

# K

keep\_errors parameter, [150](#page--1-1)

# $\mathbf{L}$

Labels on nested blocks, [39–40](#page--1-1) nested loops, [120](#page--1-1) Language components anchored data types, [34](#page--1-1) character types, [28](#page--1-1) comments, [29](#page--1-1) delimiters, [29](#page--1-1) identifiers, [29, 33–34.](#page--1-1) *See also* Variables. lexical units, [28–29](#page--1-1) literals, [29](#page--1-1) reserved words, [29, 32–33](#page--1-1) variables, [29–32, 36–39.](#page--1-1)  *See also* Identifiers; Substitution variables. LAST method, [233–235](#page--1-1) Lexical units, [28–29](#page--1-1) LIBRARY objects, defining as DIRECTORY objects, [xxx](#page-30-0)[–xxxi](#page-31-0) LIMIT method, [238, 292–293](#page--1-1) Limiting result sets, bulk SQL, [292–293](#page--1-1) Line terminators, inserting, [408](#page--1-1) Literals

definition, [29](#page--1-1) in expressions, [38](#page--1-1) LOB data type, [36](#page--1-1) Locking rows for update, [187–189](#page--1-1) Logical operators, [39, 68–70](#page--1-1) LOGIN\_DENIED exception, [128](#page--1-1) LONG data type, [36](#page--1-1) LONG RAW data type, [36](#page--1-1) Loop labels, [120–122](#page--1-1) LOOP reserved word, [92](#page--1-1) Looping FORALL statements, [283,](#page--1-1)  [288–290](#page--1-1) INDICES OF option, [283,](#page--1-1)  [288](#page--1-1) VALUES OF option, [289–290](#page--1-1) Loops, nested, [118–120.](#page--1-1)  *See also* Nested cursors. Loops, numeric FOR description, [104–105](#page--1-1) IN option, [105–107](#page--1-1) premature termination, [108–109](#page--1-1) REVERSE option, [107–108](#page--1-1) Loops, simple description, [92–93](#page--1-1) EXIT statements, [93–97](#page--1-1) EXIT WHEN statements, [97–98](#page--1-1) infinite, [93, 95](#page--1-1) inner loops, [119](#page--1-1) RETURN statements, [96](#page--1-1) terminating, [93–98](#page--1-1) Loops, WHILE Boolean expressions as test conditions, [101](#page--1-1) description, [98–101](#page--1-1) infinite, [100](#page--1-1) outer loops, [119](#page--1-1)

premature termination, [101–103](#page--1-0)

## M

Map methods, [400–401](#page--1-0) MAX\_STRING\_SIZE parameter displaying data type size, [xxx](#page-30-1) Member methods, [398](#page--1-0) Methods (functions and procedures), [386](#page--1-0) Modes code generation, [9](#page--1-0) invalid, exception, [408](#page--1-0) procedure parameters, [317–318](#page--1-0) Modular code anonymous blocks, [312](#page--1-0) benefits of, [312](#page--1-0) block structure, [312](#page--1-0) definition, [311](#page--1-0) types of, [312.](#page--1-0) *See also specific types*. Multilevel collections, [240–242](#page--1-0) Multirow queries, [271–280](#page--1-0) Mutating table errors, [214](#page--1-0) Mutating tables definition, [214](#page--1-0) resolving issues, [215–223](#page--1-0)

# N

Named blocks, [5, 8–9.](#page--1-0) *See also* Anonymous blocks. Named notation, procedure parameters, [318–319](#page--1-0) Naming conventions explicit cursors, [162–163](#page--1-0) formatting guide, [456–457](#page--1-0) variables, [29–30](#page--1-0)

Native code, [9](#page--1-0) Native dynamic SQL. *See* Dynamic SQL. Native mode code generation, [9](#page--1-0) Nested blocks, [5, 39–41](#page--1-0) collections in object types, [393](#page--1-0) cursors, [177–181](#page--1-0) IF statements, [67–70](#page--1-0) loops, [118–120](#page--1-0) records, [250–253](#page--1-0) varrays, [240–242](#page--1-0) Nested cursors complex, [185–187](#page--1-0) looping through data, [177–181, 185–187](#page--1-0) processing, [177–181](#page--1-0) Nested tables *vs.* associative arrays and varrays, [239–240](#page--1-0) creating, [229–230](#page--1-0) initializing, [230–232](#page--1-0) LIMIT method, [238](#page--1-0) populating with the BULK COLLECT clause, [292](#page--1-0) upper bounds, specifying, [238–239](#page--1-0) New features, summary of, [xxv](#page-25-0)[–xxvi.](#page-26-1) *See also specific features*. :NEW pseudorecords, [196–199](#page--1-0) NEW\_LINE function, [408](#page--1-0) NEXT DATE procedure, [410](#page--1-0) NEXT method, [233–235](#page--1-0) NEXT\_DATE parameter, [411](#page--1-0) NEXTVAL pseudocolumn, [48](#page-44-1) NO\_DATA\_FOUND exception, [128](#page--1-0)

associative arrays, [228–229](#page--1-0) bulk SQL, [292](#page--1-0) NONEDITIONABLE property, [xxxiv,](#page-34-0) [193](#page--1-0) Nonrestrictive (weak) cursor variables, [345–346](#page--1-0) NO\_PARSE parameter, [411](#page--1-0) Not null, constraining variables to, [32](#page--1-0) %NOTFOUND attribute, [170–174](#page--1-0) Null condition, IF-THEN-ELSE statements, [61–63](#page--1-0) Null values assigning to expressions in NULLIF functions, [86–87](#page--1-0) variables, [32](#page--1-0) NULL *vs.* empty, [232](#page--1-0) NULLIF function, [84–87.](#page--1-0) *See also* COALESCE function. NULLS, passing to dynamic SQL statements, [265–266](#page--1-0) NUMBER data type, [35](#page--1-0) Numeric FOR loops in cursors, [175–177](#page--1-0) description, [104–105](#page--1-0) IN option, [105–107](#page--1-0) premature termination, [108–109](#page--1-0) REVERSE option, [107–108](#page--1-0) NVACHAR2 data type, [xxx](#page-30-1)

# $\Omega$

Object attributes, initializing, [389–390](#page--1-0) Object instances. *See* Objects. Object specification, [388](#page--1-0)

Object type methods comparing objects, [399–404](#page--1-1) constructor, [395–397](#page--1-1) definition, [395](#page--1-1) functions and procedures, [386](#page--1-1) member, [398](#page--1-1) parameter, [395](#page--1-1) SELF parameter, [395,](#page--1-1) [397, 398, 401](#page--1-1) static, [398–399](#page--1-1) Object types attributes (data), [386](#page--1-1) with collections, [391–394](#page--1-1) components of, [386](#page--1-1) creating, [386–390](#page--1-1) encapsulation, [386](#page--1-1) methods (functions and procedures), [386](#page--1-1) nesting collections in, [393](#page--1-1) Objects associative arrays, populating with data, [392](#page--1-1) comparing, [399–404](#page--1-1) getting information about, [314–315](#page--1-1) initial value, [389](#page--1-1) schema, editionable *vs.* noneditionable, [xxxiv](#page-34-1) :OLD pseudorecords, [196–199](#page--1-1) Open cursors, testing for, [170–174](#page--1-1) Open files testing for, [407](#page--1-1) writing to, [408](#page--1-1) OPEN-FOR statements binding collections with, [306–309](#page--1-1) opening cursors, [271–280](#page--1-1) Opening dynamic SQL cursors,

[271–280](#page--1-1)

explicit cursors, [162,](#page--1-1) [165–166, 172–173](#page--1-1) files, [407](#page--1-1) Operands definition, [38](#page--1-1) in expressions, [38](#page--1-1) Operation invalid, exception, [408](#page--1-1) **Operators** definition, [38](#page--1-1) in expressions, [38](#page--1-1) precedence, [39](#page--1-1) Optimization levels examples of, [439–444](#page--1-1) performance optimizer, [438](#page--1-1) PLSQL\_OPTIMIZE LEVEL parameter, [438](#page--1-1) summary of, [438](#page--1-1) Optimizing dynamic SQL, [260](#page--1-1) function execution, [329–331](#page--1-1) Optimizing PL/SQL, tuning tools ANALYZE routine, [437](#page--1-1) CLEAR\_PLSQL\_TRACE routine, [434–436](#page--1-1) computing execution time baseline, [432–433](#page--1-1) DBMS\_HPROF package, [436–437](#page--1-1) DBMSHPTAB.sql script, [437](#page--1-1) DBMS\_PROFILER package, [432–433](#page--1-1) DBMS\_TRACE package, [433–436](#page--1-1) FLUSH\_PROFILER routine, [433](#page--1-1) GET\_PLSQL\_TRACE\_ LEVEL routine, [434–436](#page--1-1) Hierarchical Profiler, [436–437](#page--1-1)

PAUSE\_PROFILER routine, [433](#page--1-1) Profiler API, [432–433](#page--1-1) profiling execution of applications, [436–437](#page--1-1) PROFLOAD.sql script, [432–433](#page--1-1) PROFTAB.sql script, [432–433](#page--1-1) RESUME\_PROFILER routine, [433](#page--1-1) separating execution times for SQL and PL/ SQL, [436–437](#page--1-1) SET\_PLSQL\_TRACE routine, [434–436](#page--1-1) START\_PROFILER routine, [432–433](#page--1-1) START\_PROFILING routine, [437](#page--1-1) STOP\_PROFILER routine, [432–433](#page--1-1) STOP\_PROFILING routine, [437](#page--1-1) Trace API, [433–436](#page--1-1) TRACE\_ALL\_CALLS constant, [434–436](#page--1-1) TRACE\_ALL\_ **EXCEPTIONS** constant, [434–436](#page--1-1) TRACE\_ALL\_SQL constant, [434–436](#page--1-1) TRACE\_ENABLED CALLS constant, [434–436](#page--1-1) TRACE\_ENABLED EXCEPTION constant, [434–436](#page--1-1) TRACE\_ENABLED\_SQL constant, [434–436](#page--1-1) TRACE\_PAUSE constant, [434–436](#page--1-1) TRACE\_RESUME constant, [434–436](#page--1-1)

TRACE\_STOP constant, [434–436](#page--1-0) TRACETAB.sql script, [433–436](#page--1-0) tracing order of execution, [433–436](#page--1-0) ORA errors, avoiding, [262–271](#page--1-0) *Oracle Forms Developer: The Complete Video Course*, [xxiii](#page-23-1) Oracle online help, [193](#page--1-0) *Oracle PL/SQL by Example, Fifth Edition*, [xvii](#page-17-0) Oracle sequences. *See* Sequences. Oracle server, [2–4](#page--1-0) *Oracle SQL by Example*, [414](#page--1-0) Oracle SQL Developer. *See* SQL Developer. *Oracle Web Application Programming for PL/ SQL Developers*, [xxiii](#page-23-1) Oracle-supplied packages accessing files within PL/ SQL, [406–410](#page--1-0) DBMS\_JOB, [410–412](#page--1-0) DBMS\_SQL, [417–418](#page--1-0) DBMS\_XPLAN, [414–417](#page--1-0) explain plan, generating, [414–417](#page--1-0) implicit statement results, generating, [417–418](#page--1-0) scheduling jobs, [410–413](#page--1-0) text file capabilities, [406–410](#page--1-0) UTL\_FILE, [406–410](#page--1-0) Oracle-supplied packages, error reporting DBMS\_UTILITY package, [419–424](#page--1-0) UTL\_CALL\_STACK package, [424–429](#page--1-0)

Order methods, [401–404](#page--1-0) Order of execution, tracing, [433–436](#page--1-0) OTHERS exception, [131,](#page--1-0)  [155–156.](#page--1-0) *See also* SQLCODE function; SQLERRM function. OUT parameter, [315–319](#page--1-0) Outer IF statements, [67](#page--1-0) Overloading construction methods, [397](#page--1-0) modules, [378–382](#page--1-0)

# P

Packages. *See also* Modular code. benefits of, [334](#page--1-0) currency conversion example, [334](#page--1-0) definition, [333](#page--1-0) granting roles to, [xxix](#page-29-1)– [xxx](#page-30-1) identifying, [377–378](#page--1-0) initialization, [367–368](#page--1-0) instantiation, [366](#page--1-0) manage\_grades package specification, [354–356](#page--1-0) referencing packaged elements, [336–337.](#page--1-0)  *See also* Cursor variables. serialization, [368–371](#page--1-0) stored, calling, [339–341](#page--1-0) supplied by Oracle. *See* Oracle-supplied packages. Packages, creating information hiding, [335](#page--1-0) package body, [335–336,](#page--1-0)  [337–339](#page--1-0) package specification, [335](#page--1-0) package variables, [367–368](#page--1-0) private elements, [341–344](#page--1-0)

Packages, extending with additional procedures, [353–366](#page--1-0) final grade function, [355–366](#page--1-0) manage\_grades package specification, [354](#page--1-0)–[356](#page--1-0) median\_grade function, [362–365](#page--1-0) Parameterized cursors, [183–185](#page--1-0) Parameters, passing to procedures actual parameters, [317–318](#page--1-0) data types, [318](#page--1-0) default values, [318–319](#page--1-0) formal parameters, [317–318](#page--1-0) modes, [317–318](#page--1-0) named notation, [318–319](#page--1-0) OUT parameter, [315–319](#page--1-0) IN OUT parameter, [316–317](#page--1-0) IN parameter, [315–319](#page--1-0) positional notation, [318–319](#page--1-0) Parentheses ( ) controlling order of operations, [38](#page--1-0) grouping for readability, [69, 252](#page--1-0) Parse trees, [8](#page--1-0) Passing data types to procedures, [318](#page--1-0) NULLS to dynamic SQL statements, [265–266](#page--1-0) run-time values to bind arguments, [272](#page--1-0) Passing parameters to procedures actual parameters, [317–318](#page--1-0) data types, [318](#page--1-0)

Passing parameters to procedures (*continued*) default value[s, 318–319](#page--1-1) formal parameters, [317–318](#page--1-1) modes, [317–318](#page--1-1) named notation, [318–319](#page--1-1) OUT parameter, [315–319](#page--1-1) IN OUT parameter, [316–317](#page--1-1) IN parameter, [315–319](#page--1-1) positional notation, [318–319](#page--1-1) Passwords SQL Developer, case sensitivity, [10](#page--1-1) SQL\*Plus, displaying, [13](#page--1-1) PAUSE\_PROFILER routine, [433](#page--1-1) P-code, [9](#page--1-1) PDBs (pluggable databases), [xxx](#page-30-0) Performance. *See* Optimizing. Performance optimizer, [438.](#page--1-1)  *See also* Optimizing PL/SQL. PL/SQL Scripts, [14–16](#page--1-1) PL/SQL statements, [44.](#page-40-1) *See also* SQL statements; *specific* statements. PLSQL\_CODE\_TYPE parameter, [9](#page--1-1) PLSQL\_DEBUG parameter, [xxxvii](#page-37-0) \$\$PLSQL\_LINE directive, [xxxvi–](#page-36-0)[xxxvii](#page-37-0) PL/SQL-only data types, [xxvi](#page-26-0)[–xxvii](#page-27-1) PLSQL\_OPTIMIZE\_LEVEL parameter, [438](#page--1-1) \$\$PLSQL\_UNIT directive, [xxxvi–](#page-36-0)[xxxvii](#page-37-0) \$\$PLSQL\_UNIT\_OWNER directive, [xxxvi](#page-36-0)[–xxxvii](#page-37-0)

\$\$PLSQL\_UNIT\_TYPE directive, [xxxvi](#page-36-0)[–xxxvii](#page-37-0) Populating associative arrays, [227](#page--1-1) Positional notation, procedure parameters, [318–319](#page--1-1) PRAGMA INLINE statement, [445](#page--1-1) Pragmas, definition, [153](#page--1-1) PRECEDES option, [194](#page--1-1) Predefined exceptions, [128–129](#page--1-1) Predefined inquiry directives, new for Oracle 12c, [xxxvi–](#page-36-0)[xxxvii](#page-37-0) Presentation tier, [3](#page--1-1) Primary key values, generating. *See* Sequences. Printing query results automatically, [348](#page--1-1) PRIOR method[, 233–235](#page--1-1) Privileges for creating views, [207](#page--1-1) Procedures. *See also* Modular code. collections of. *See* Packages. creating, [312–315](#page--1-1) *vs.* functions, [322](#page--1-1) getting information about, [314–315](#page--1-1) identifyin[g, 377–378](#page--1-1) invalid, recompiling, [315](#page--1-1) Procedures, displaying data dictionary queries, [314–315](#page--1-1) invalid, recompiling, [315](#page--1-1) invalid *vs.* valid, [315](#page--1-1) red X, [315](#page--1-1) with SQL Developer, [315](#page--1-1) Procedures, passing parameters

actual parameters, [317–318](#page--1-1) data types, [318](#page--1-1) default values[, 318–319](#page--1-1) formal parameters, [317–318](#page--1-1) modes[, 317–318](#page--1-1) named notation, [318–319](#page--1-1) OUT parameter, [315–319](#page--1-1) IN OUT parameter, [316–317](#page--1-1) IN parameter, [315–319](#page--1-1) positional notation, [318–319](#page--1-1) Profiler API, [432–433](#page--1-1) PROFLOAD.sql script, [432–433](#page--1-1) PROFTAB.sql script, [432–433](#page--1-1) PROGRAM\_ERROR exception, [128](#page--1-1) PUT procedure, [408](#page--1-1) PUTF procedure, [408](#page--1-1) PUT\_LINE procedure, [408](#page--1-1)

# Q

Queries. *See* SQL queries. Query results printing automatically, [348](#page--1-1) sharing. *See* Cursor variables.

# R

RAISE statements in conjunction with IF statements, [140](#page--1-1) raising exceptions explicitly, [144](#page--1-1)–[145](#page--1-1) raising user-defined exceptions, [138](#page--1-1) re-raising exceptions, [147](#page--1-1) RAISE\_APPLICATION\_ ERROR procedure, [149–153](#page--1-1)

Raising exceptions explicitly, [144–145](#page--1-0) implicitly, [127](#page--1-0) re-raising exceptions, [147](#page--1-0) user-defined, [138](#page--1-0) RAW data type, [xxx,](#page-30-1) [36](#page--1-0) Read error, exception, [408](#page--1-0) Readability (by humans) dynamic SQL statements, [275](#page--1-0) EXCEPTION\_INIT pragma, [155](#page--1-0) formatting IF statements, [66–67](#page--1-0) formatting SELECT statements, [275](#page--1-0) grouping with parentheses, [69, 252](#page--1-0) inserting blank lines, [242](#page--1-0) inserting blank spaces, [275](#page--1-0) labels on nested blocks, [39–40](#page--1-0) labels on nested loops, [120](#page--1-0) WORK keyword[, 51–](#page-47-0)[52](#page-48-0) READ\_ERROR exception, [408](#page--1-0) Reading records from a database. *See* Fetching records. text from an open file, [407](#page--1-0) Record types compatibility, [249–250](#page--1-0) cursor based, [244–246,](#page--1-0)  [249–250, 253–255](#page--1-0) explicit cursors[, 163–165](#page--1-0) table based, [244–246,](#page--1-0) [249–250](#page--1-0) user defined, [246–250,](#page--1-0)  [255–256](#page--1-0) Records collections of[, 253–256](#page--1-0) compatibility, [248–250](#page--1-0) cursor-based, [163–165](#page--1-0) enclosing, [250](#page--1-0)

explicit cursors, [163](#page--1-0)–[165](#page--1-0) nested, [250–253](#page--1-0) reading. *See* Fetching records. table-based, [163–165](#page--1-0) testing values of, [244](#page--1-0) user-defined, [168–170](#page--1-0) Red X on displayed procedures, [315](#page--1-0) REF CURSOR data type, [345–346.](#page--1-0) *See also* Cursor variables. REMOVE procedure, [410,](#page--1-0)  [412](#page--1-0) REPLACE reserved word, [192–193](#page--1-0) Re-raising exceptions, [146–148](#page--1-0) Reserved words, [29, 32–33](#page--1-0) Restricted mode, turning on/ off, [411](#page--1-0) Restrictive (strong) cursor variables, [345–346](#page--1-0) Result sets, sharing. *See* Cursor variables. Result-caching, IR (invoker rights) functions, [xxvi](#page-26-1)[–xxvii](#page-27-0) RESUME\_PROFILER routine, [433](#page--1-0) RETURN statements, [96](#page--1-0) RETURNING clause, with BULK COLLECT clause, [295](#page--1-0) RETURNING INTO clause, [261–262](#page--1-0) RETURN\_RESULT procedure, [xxx1](#page-31-1)[–xxxii](#page-32-1) REVERSE option, [107–108](#page--1-0) Roles, granting to PL/SQL packages and standalone subprograms, [xxix](#page-29-1)[–xxx](#page-30-1)

ROLLBACK statements, [49–](#page-45-1)[51,](#page-47-0) [52,](#page-48-0) [195](#page--1-0) %ROWCOUNT attribute, [170–174](#page--1-0) Row-level triggers, [194,](#page--1-0)  [205–206](#page--1-0) Rows, locking for update, [187–189](#page--1-0) %ROWTYPE attribute, [163–165, 244–246](#page--1-0) RUN procedure, [410, 412](#page--1-0) Runtime errors. *See also* Error handling; Exceptions. *vs.* compilation errors, [124–126](#page--1-0) in a declaration section, [142–143.](#page--1-0) *See also* Exception propagation. definition, [7–8](#page--1-0) error handling, [141–147](#page--1-0) in an exception-handling section, [143–144.](#page--1-0) *See also* Exception propagation.

## S

SAVE EXCEPTIONS option, [285–288](#page--1-0) SAVEPOINT statements breaking down large PL/ SQL statements, [44](#page-40-0) setting a save point, [49–](#page-45-1)[51,](#page-47-0) [52](#page-48-0)[–53](#page-49-0) in triggers, [195](#page--1-0) Saving database changes. *See* COMMIT statements. Scheduling jobs[, 410–413](#page--1-0) Scope cursors, [175](#page--1-0) exceptions, [133–137](#page--1-0) labels, [39–41](#page--1-0) nested blocks, [39–41](#page--1-0) variables, [39](#page--1-0)

Searched CASE statements *vs.* CASE statements, [76–80](#page--1-1) description, [74–80](#page--1-1) Sections of blocks, [6–8](#page--1-1) SELECT INTO statements, [44–](#page-40-1)[47](#page-43-0) Select list, cursors, [175](#page--1-1) SELECT statements dynamic, [259.](#page--1-1) *See also* Dynamic SQL. formatting for readability, [275](#page--1-1) returning no rows, [47](#page-43-0) returning too many rows, [47](#page-43-0) static, [259](#page--1-1) SELF parameter, [395, 397,](#page--1-1)  [398, 401](#page--1-1) Semantic checking, [9](#page--1-1) Semicolon (;) block terminator, [16–17](#page--1-1) dynamic SQL statement terminator, [264–265](#page--1-1) variable terminator, [36–37](#page--1-1) Sequences accessing, [48](#page-44-0) in blocks, [48–](#page-44-0)[49](#page-45-0) of contiguous numbers, [48](#page-44-0) definition, [47](#page-43-0) drawing numbers from, [48](#page-44-0) incrementing, [48](#page-44-0) uses for, [47](#page-43-0) Serialized packages, [368–371](#page--1-1) SERIALLY\_REUSABLE pragma, [368–371](#page--1-1) SET\_PLSQL\_TRACE routine, [434–436](#page--1-1) Setting a save point. *See* SAVEPOINT statements. SHO ERR command, [376](#page--1-1)

SID, default, [10](#page--1-1) Simple loops description, [92–93](#page--1-1) EXIT statements, [93–97](#page--1-1) EXIT WHEN statements, [97–98](#page--1-1) infinite, [95](#page--1-1) inner [loops, 119](#page--1-1) RETURN statements, [96](#page--1-1) terminating, [93–98](#page--1-1) Single quotes (", enclosing substitution variables, [25](#page--1-1) Single-row queries, [261–271](#page--1-1) Slash (/), block terminator, [16, 264](#page--1-1) Slash asterisk... (/\*...\*/), multiline comments, [29, 40](#page--1-1) Source code, displaying, [314–315](#page--1-1) SQL cursors, [160](#page--1-1) SQL Developer connecting to a database, [10–11](#page--1-1) connection name, [10](#page--1-1) default SID, [10](#page--1-1) definition, [9](#page--1-1) disabling substitution variable verification, [23](#page--1-1) disconnecting from a database, [11–12](#page--1-1) displaying procedures, [315](#page--1-1) executing a block, [14–16](#page--1-1) executing a query, [14](#page--1-1) getting started with, [10–11](#page--1-1) launching, [10](#page--1-1) password, [10](#page--1-1) substitution variables, [19–25](#page--1-1) user input at runtime. *See* Substitution variables.

user name, [10](#page--1-1) SQL queries implicit statement results, [xxxi](#page-31-0)[–xxxii](#page-32-0) multirow, [271–280](#page--1-1) new for Oracle [12c,](#page--1-1)  [xxxi](#page-31-0)[–xxxii](#page-32-0) single-row, [261–271](#page--1-1) SQL statements. *See also* PL/ SQL statements. ; (semicolon), statement terminator, [15](#page--1-1) *vs.* PL/SQL, [14](#page--1-1) SQL%BULK\_EXCEPTIONS attribute, [286–287](#page--1-1) SQLCODE function, [155–158.](#page--1-1) *See also* OTHERS exception; SQLERRM function. SQLERRM function, [155–158.](#page--1-1) *See also* OTHERS exception; SQLCODE function. SQL\*Plus / (slash), block terminator, [16](#page--1-1) ; (semicolon), block terminator, [16–17](#page--1-1) accessing, [11, 13](#page--1-1) connecting to a database, [13](#page--1-1) definition, [9](#page--1-1) disabling substitution variable verification, [23](#page--1-1) disconnecting from a database, [13](#page--1-1) error isolation, [314](#page--1-1) executing a query, [15](#page--1-1) getting started with, [11–13](#page--1-1) password, [13](#page--1-1) substitution variables, [19–25](#page--1-1)

sqlplus command, [13](#page--1-0) START\_PROFILER routine, [432–433](#page--1-0) START\_PROFILING routine, [437](#page--1-0) Statement-level triggers, [194, 205–206](#page--1-0) Statements. *See* PL/SQL statements. Static methods, [398–399](#page--1-0) Static SELECT statements, [259](#page--1-0) STOP\_PROFILER routine, [432–433](#page--1-0) STOP\_PROFILING routine, [437](#page--1-0) Stored code, examining ALL\_DEPENDENCIES view, [376–377](#page--1-0) ALL\_OBJECTS view, [374](#page--1-0) with the data dictionary, [374–378](#page--1-0) DBA\_DEPENDENCIES view, [376–377](#page--1-0) DBA\_OBJECTS view, [374](#page--1-0) debugging, [376](#page--1-0) dependencies, displaying, [376–377](#page--1-0) DESC command, [377–378](#page--1-0) describing columns in a table, [377–378](#page--1-0) displaying errors, [375–376](#page--1-0) identifying procedures, packages, and functions, [377–378](#page--1-0) overloading modules, [378–382](#page--1-0) retrieving specified line numbers, [374–375](#page--1-0) SHO ERR command, [376](#page--1-0) USER\_DEPENDENCIES view, [376–377](#page--1-0)

USER\_ERRORS view, [375–376](#page--1-0) USER\_OBJECTS view, [374](#page--1-0) Stored functions, creating, [322–325](#page--1-0) Stored packages, calling, [339–341](#page--1-0) Stored queries. *See* Views. String operators, [39](#page--1-0) Strong (restrictive) cursor variables, [345–346](#page--1-0) STUDENT database schema, [461–468](#page--1-0) SUBMIT procedure, [410](#page--1-0) Submitting jobs, [410,](#page--1-0)  [411](#page--1-0)–[412.](#page--1-0) *See also* Job queue. Subprogram inlining, [445](#page--1-0)–[453](#page--1-0) Subprograms, granting roles to, [xxix](#page-29-1)[–xxx](#page-30-1) Substitution variables. *See also* Variables. ' ' (single quotes), enclosing in, [25](#page--1-0) & (ampersand), name prefix, [20, 22, 25](#page--1-0) && (double ampersand), name prefix, [20, 24, 25](#page--1-0) disabling, [25](#page--1-0) disabling verification, [23](#page--1-0) name prefix character, changing, [25](#page--1-0) overview, [19–25](#page--1-0) Syntax checking[, 8–9](#page--1-0) Syntax errors. *See* Compilation errors.

# T

Table-based records compatibility, [249–250](#page--1-0) creating, [163–165](#page--1-0) definition, [163](#page--1-0) description, [244–246](#page--1-0)

Tables mutating, [213–223](#page--1-0) PL/SQL, [226.](#page--1-0) *See also* Associative arrays; Nested tables. Tables, nested *vs.* associative arrays and varrays, [239–240](#page--1-0) creating, [229–230](#page--1-0) initializing, [230](#page--1-0)–[232](#page--1-0) LIMIT method, [238](#page--1-0) upper bounds, specifying, [238–239](#page--1-0) Text file capabilities, [406–410](#page--1-0) Three-tier architecture, [3](#page--1-0) TOO\_MANY\_ROWS exception, [128](#page--1-0) Trace API[, 433–436](#page--1-0) TRACE\_ALL\_CALLS constant, [434](#page--1-0)–[436](#page--1-0) TRACE\_ALL\_ **EXCEPTIONS** constant, [434–436](#page--1-0) TRACE\_ALL\_SQL constant, [434–436](#page--1-0) TRACE\_ENABLED\_CALLS constant, [434–436](#page--1-0) TRACE\_ENABLED\_ EXCEPTION constant, [434–436](#page--1-0) TRACE\_ENABLED\_ SQL constant, [434–436](#page--1-0) TRACE\_PAUSE constant, [434–436](#page--1-0) TRACE\_RESUME constant, [434–436](#page--1-0) TRACE\_STOP constant, [434–436](#page--1-0) TRACETAB.sql script, [433–436](#page--1-0) Tracing order of execution, [433–436](#page--1-0)

Transaction control and DML, [53–](#page-49-1)[55](#page-51-0) erasing changes. *See* ROLLBACK statements. saving changes. *See* COMMIT statements. setting a save point. *See* SAVEPOINT statements. Transactional control statements, from triggers, [195](#page--1-1) Transactions *vs.* blocks, [50,](#page-46-0) [54–](#page-50-0)[55](#page-51-0) breaking down large statements, [44](#page-40-1) definition, [43](#page-39-0) grouping, [49](#page-45-0) Triggering events, [192](#page--1-1) Triggers. *See also* Modular code. AFTER, [201–204](#page--1-1) autonomous transactions, [203–204](#page--1-1) BEFORE, [195–201](#page--1-1) compound, [217–223](#page--1-1) creating, [192–195,](#page--1-1) [197](#page--1-1)–[201](#page--1-1) defined on views, [206–211](#page--1-1) definition, [192](#page--1-1) in dropped tables, [195](#page--1-1) enabling/disabling, [194](#page--1-1) event, xxx firing, [192](#page--1-1) firing order, specifying, [194](#page--1-1) INSTEAD OF clause, [206–211](#page--1-1) issuing transactional control statements, [195](#page--1-1) mutating table errors, [214–223](#page--1-1)

:NEW pseudorecords, [196–199](#page--1-1) :OLD pseudorecords, [196–199](#page--1-1) restrictions, [195](#page--1-1) row-level, [194, 205–206](#page--1-1) statement-level, [194,](#page--1-1)  [205–206](#page--1-1) types of, [205–211](#page--1-1) uses for, [195](#page--1-1) TRIM method, [233–235](#page--1-1) Tuning PL/SQL. *See* Optimizing PL/SQL, tuning tools. TYPE statements, [247–248](#page--1-1)

# U

UDF pragma creating functions, [330–331](#page--1-1) creating user-defined functions, [xxxiv](#page-34-1)[–xxxv](#page-35-1) Undoing database changes. *See* ROLLBACK statements. Unique numbers, generating, [47–](#page-43-0)[49](#page-45-0) UPDATE statements. *See also* DML (Data Manipulation Language). batch processing. *See* FORALL statements. with BULK COLLECT clause, [295](#page--1-1) Updating tables in a database, [187–190.](#page--1-1) *See also* UPDATE statements. User name, SQL Developer, [10](#page--1-1) User-defined exceptions declaring, [137](#page--1-1) description, [137–141](#page--1-1)

raising explicitly[, 138–139](#page--1-1) unhandled, [145](#page--1-1) User-defined functions creating with a UDF pragma, [xxxiv](#page-34-1)[–xxxv](#page-35-1) creating with a WITH clause, [xxxiv](#page-34-1) running under SQL, [xxxiv–](#page-34-1)[xxxv](#page-35-1) User-defined records compatibility, [249–250](#page--1-1) defining a collection on, [255–256](#page--1-1) description, [168–170,](#page--1-1)  [246–249](#page--1-1) USER\_DEPENDENCIES view, [376–377](#page--1-1) USER\_ERRORS view, [375–376](#page--1-1) USER\_OBJECTS view, [314–315, 374](#page--1-1) USER\_SOURCE view, [314–315](#page--1-1) USING clause, [261–262](#page--1-1) UTL\_CALL\_STACK package, [424–429](#page--1-1) UTL FILE package, [406–](#page--1-1) [410](#page--1-1)

# V

VALID blocks *vs.* INVALID, [9](#page--1-1) VALUE\_ERROR exception, [129](#page--1-1) VALUES OF option, [289–290](#page--1-1) VARCHAR2 data type, [xxx,](#page-30-0) [35](#page--1-1) Variables. *See also* Identifiers; Substitution variables. ; (semicolon), variable terminator, [36–37](#page--1-1) case sensitivity, [29](#page--1-1)

constraining to not null, [32](#page--1-0) declaring, [36–39](#page--1-0) displaying values. *See* DBMS\_OUTPUT. PUT\_LINE statements. in expressions, [38](#page--1-0) with identical names, [121–122](#page--1-0) naming conventions, [29–30](#page--1-0) null values, [32](#page--1-0) overview, [29–32](#page--1-0) scope, [39](#page--1-0) visibility, [40](#page--1-0) Variables, initializing with an assignment operator, [36–39](#page--1-0) with CASE expressions, [83–84](#page--1-0) to a null value, [32](#page--1-0) with SELECT INTO statements, [44](#page-40-0)[–47,](#page-43-1) [83–84](#page--1-0) Varrays declaring, [236–238](#page--1-0) definition[, 235–236](#page--1-0)

nested, [240–242](#page--1-0) *vs.* nested tables and associative arrays, [239–240](#page--1-0) upper bounds, setting, [238–239](#page--1-0) View queries, [208.](#page--1-0) *See also* SELECT statements. Views, creating BEQUEATH CURRENT\_ USER clause, [xxxii](#page-32-1) BEQUEATH DEFINER clause, [xxxii](#page-32-1) as an IR (invoker rights) unit, [xxxii](#page-32-1) new for Oracle 12c, [xxxii](#page-32-1) privileges for, [207](#page--1-0) Views, triggers defined on, [206–211](#page--1-0) Visibility of variables, [40](#page--1-0)

# W

Weak (nonrestrictive) cursor variables, [345–346](#page--1-0) Website, companion to this book. *See* Companion Website.

WHAT parameter, [411](#page--1-0) WHERE CURRENT OF clause, [189–190](#page--1-0) WHILE loops Boolean expressions as test conditions, [101](#page--1-0) description, [98–101](#page--1-0) infinite, [100](#page--1-0) outer loops, [119](#page--1-0) premature termination, [101–103](#page--1-0) WHILE reserved word, [99](#page--1-0) White space, formatting guide, [455–456](#page--1-0) WITH clause creating functions, [329–330](#page--1-0) creating user-defined functions, [xxxiv](#page-34-0) WORK keyword, for readability, [51](#page-47-0)[–52](#page-48-0) Write error, exception, [408](#page--1-0) WRITE\_ERROR exception, [408](#page--1-0)

# Z

ZERO\_DIVIDE exception, [128](#page--1-0)